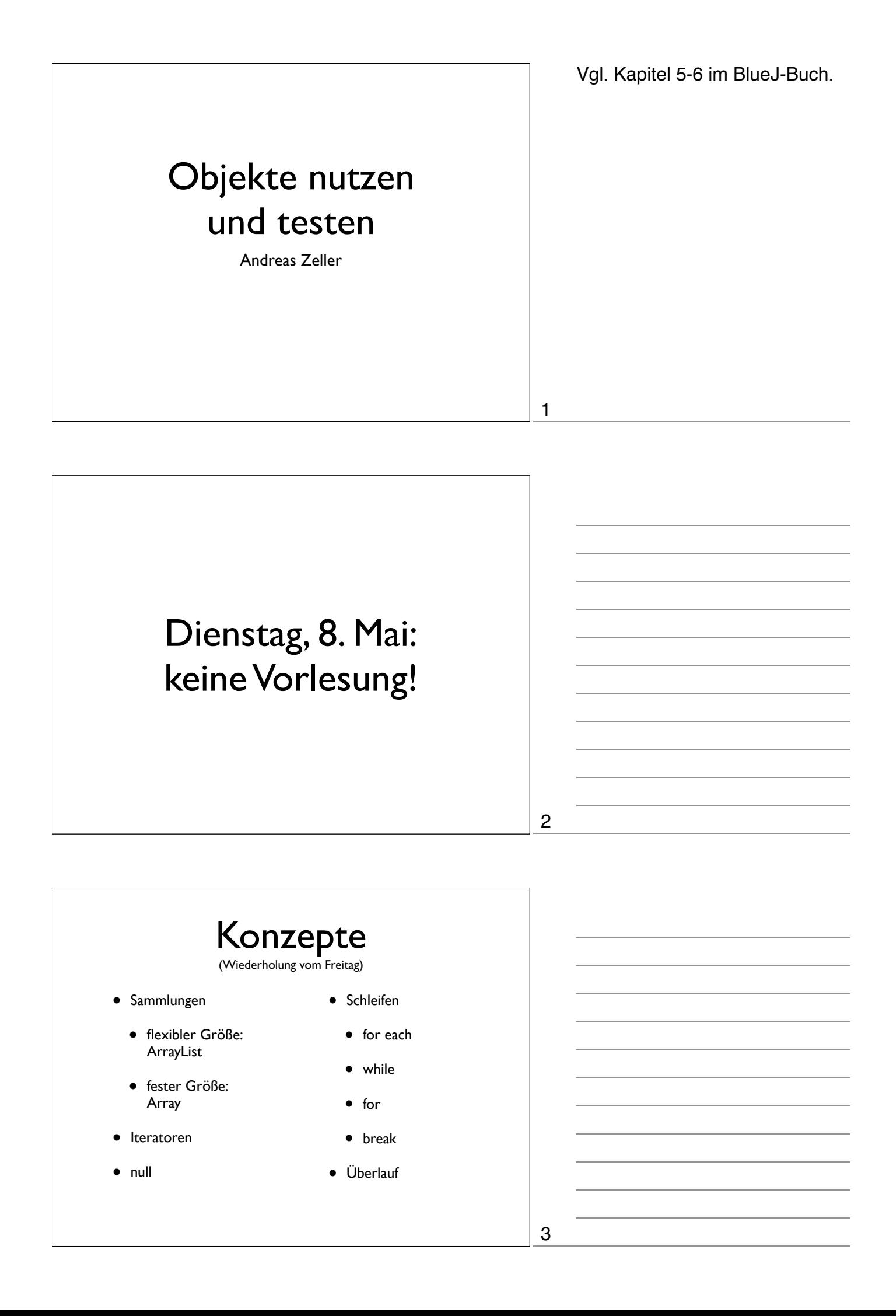

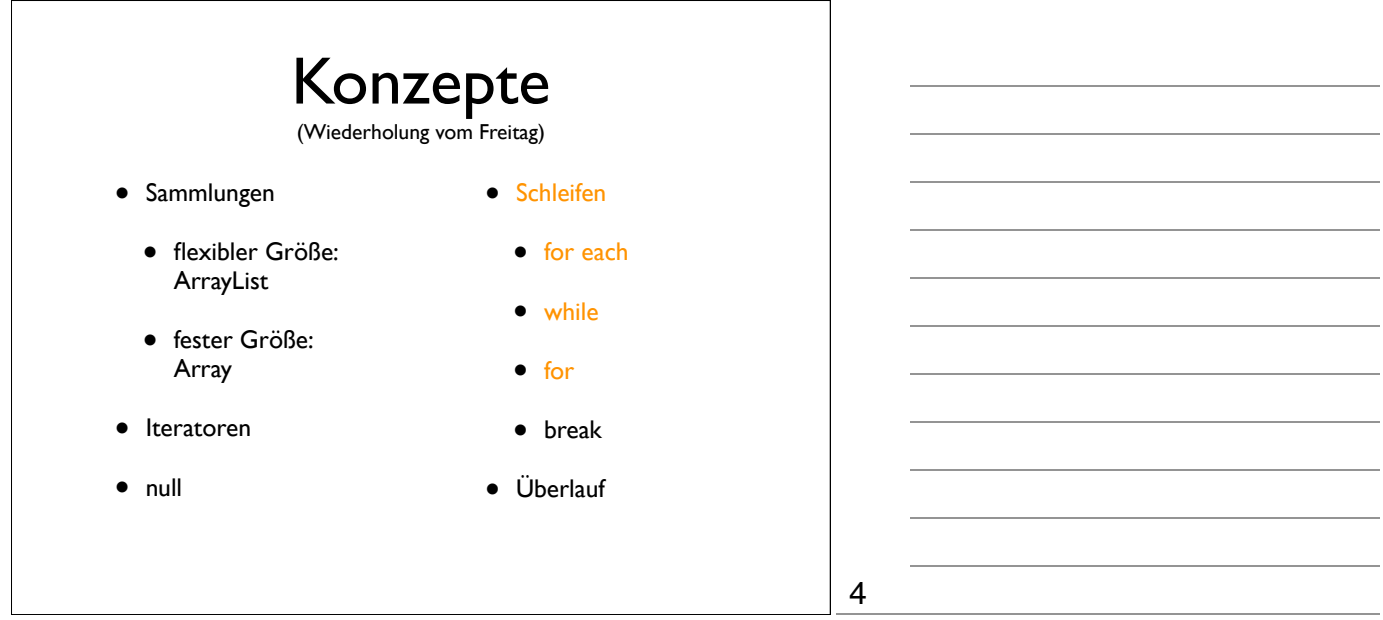

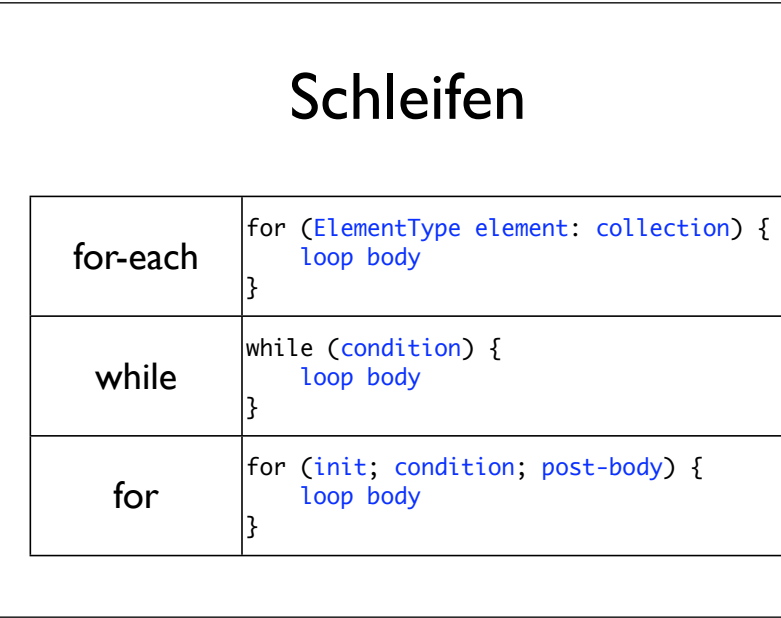

for-each, while, for do-while bleibt außen vor - zu fehleranfällig

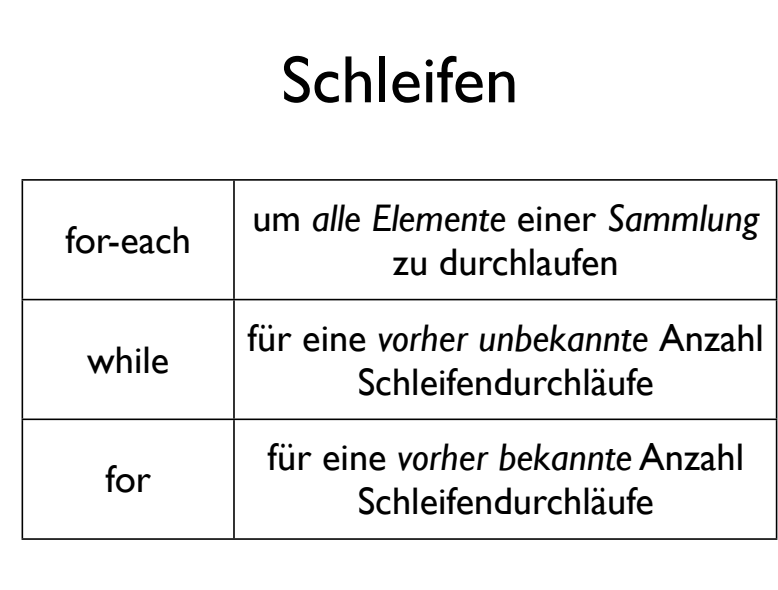

for-each, while, for

5

6

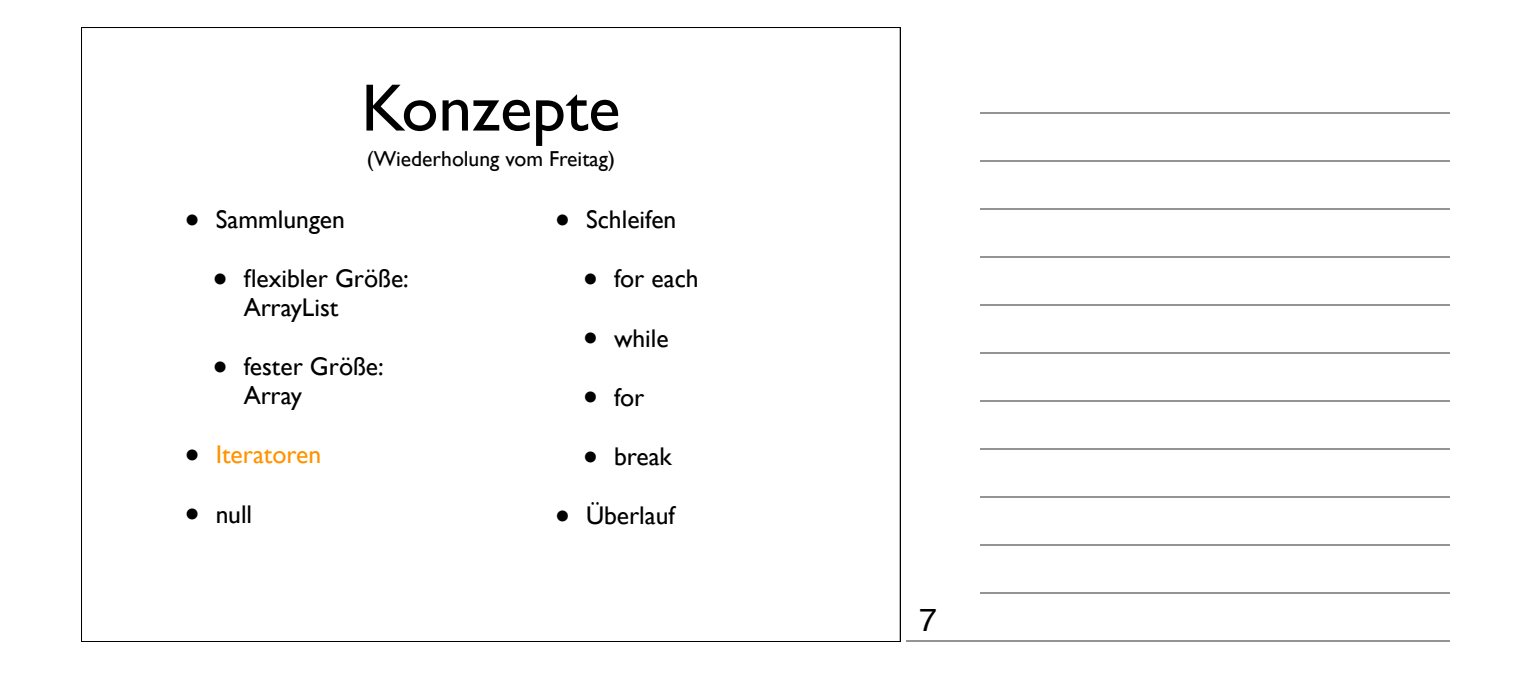

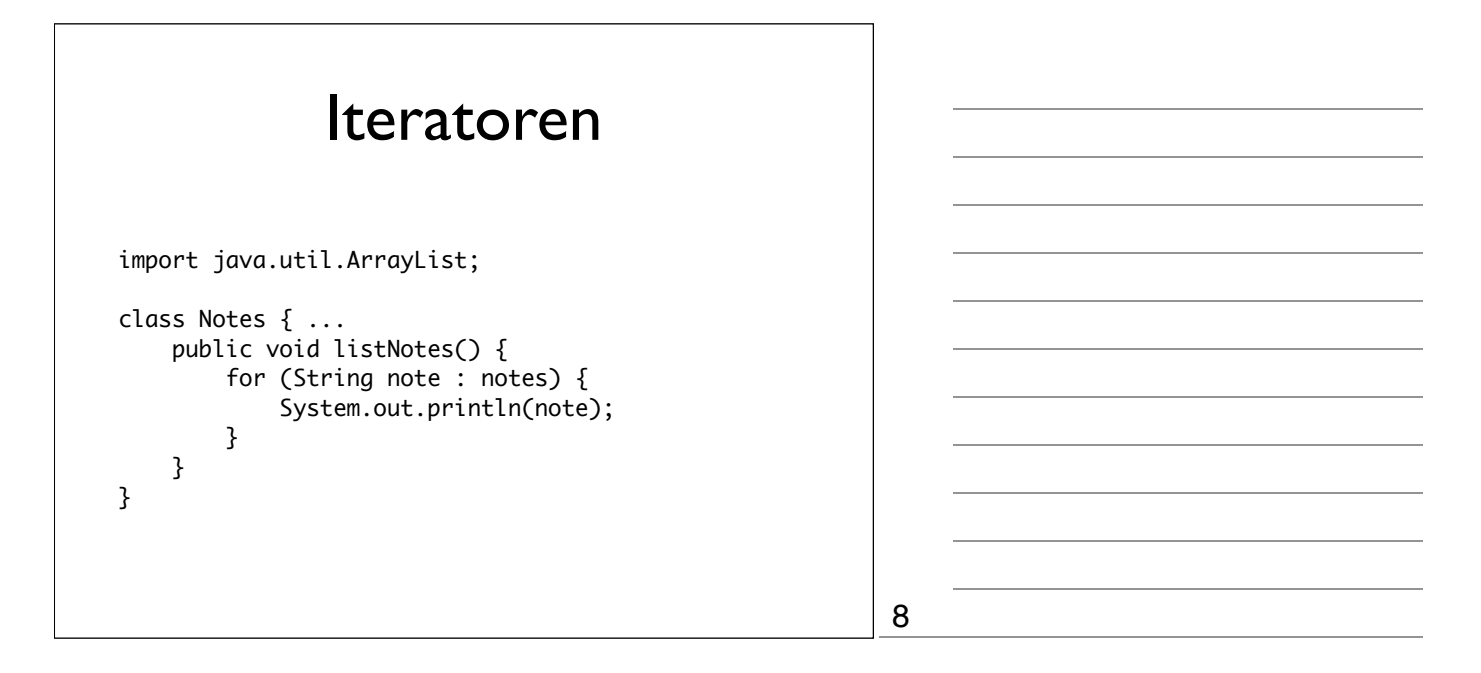

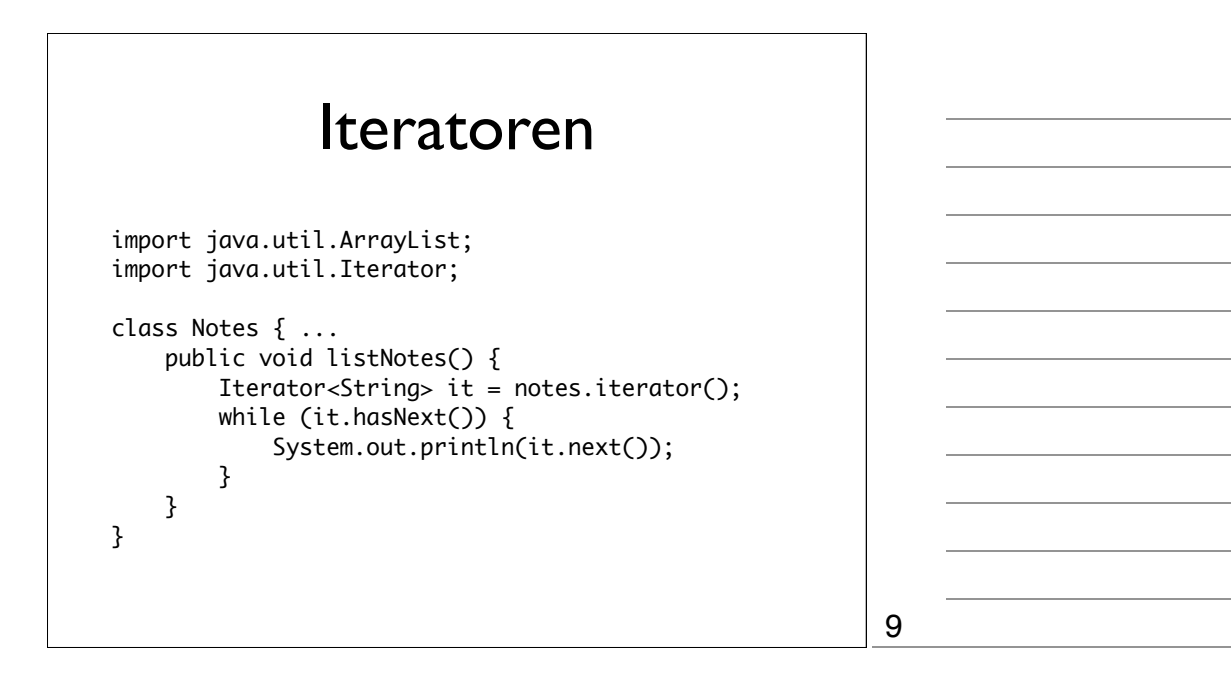

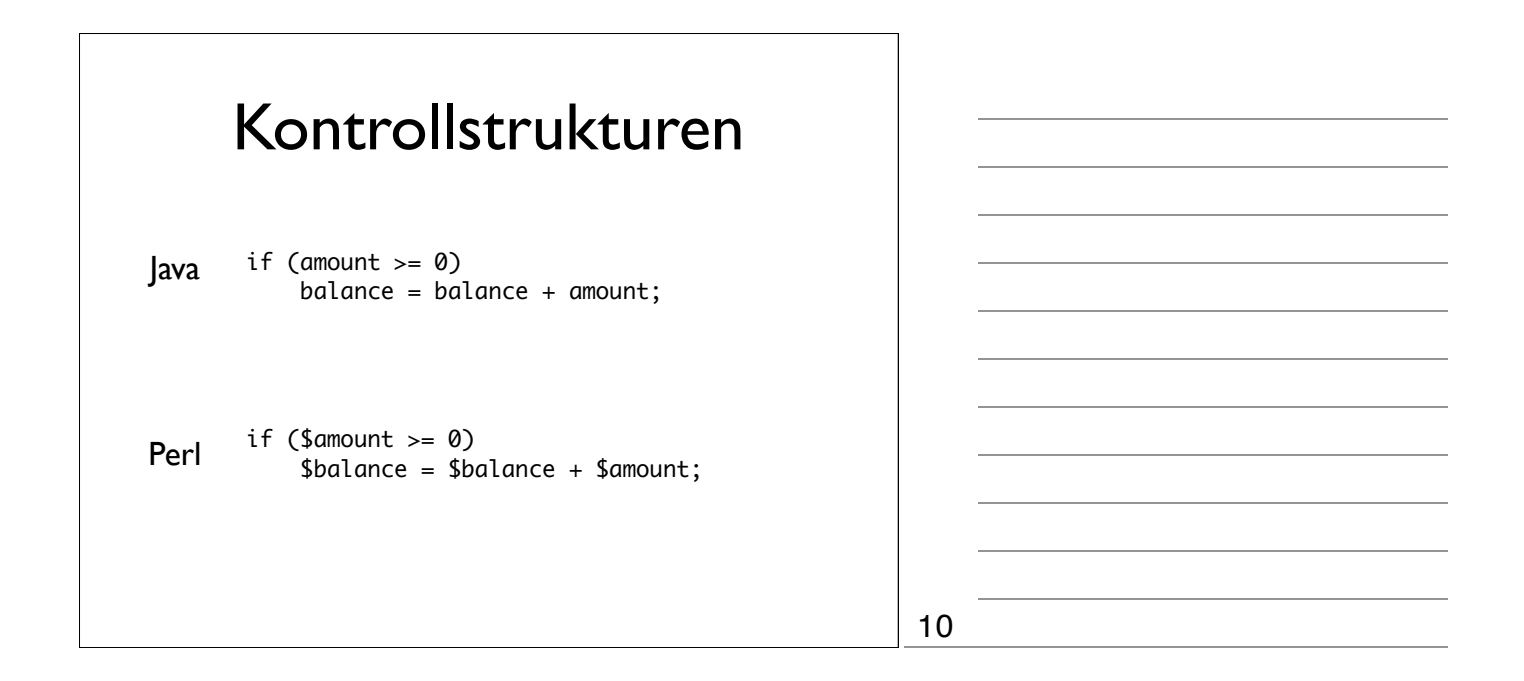

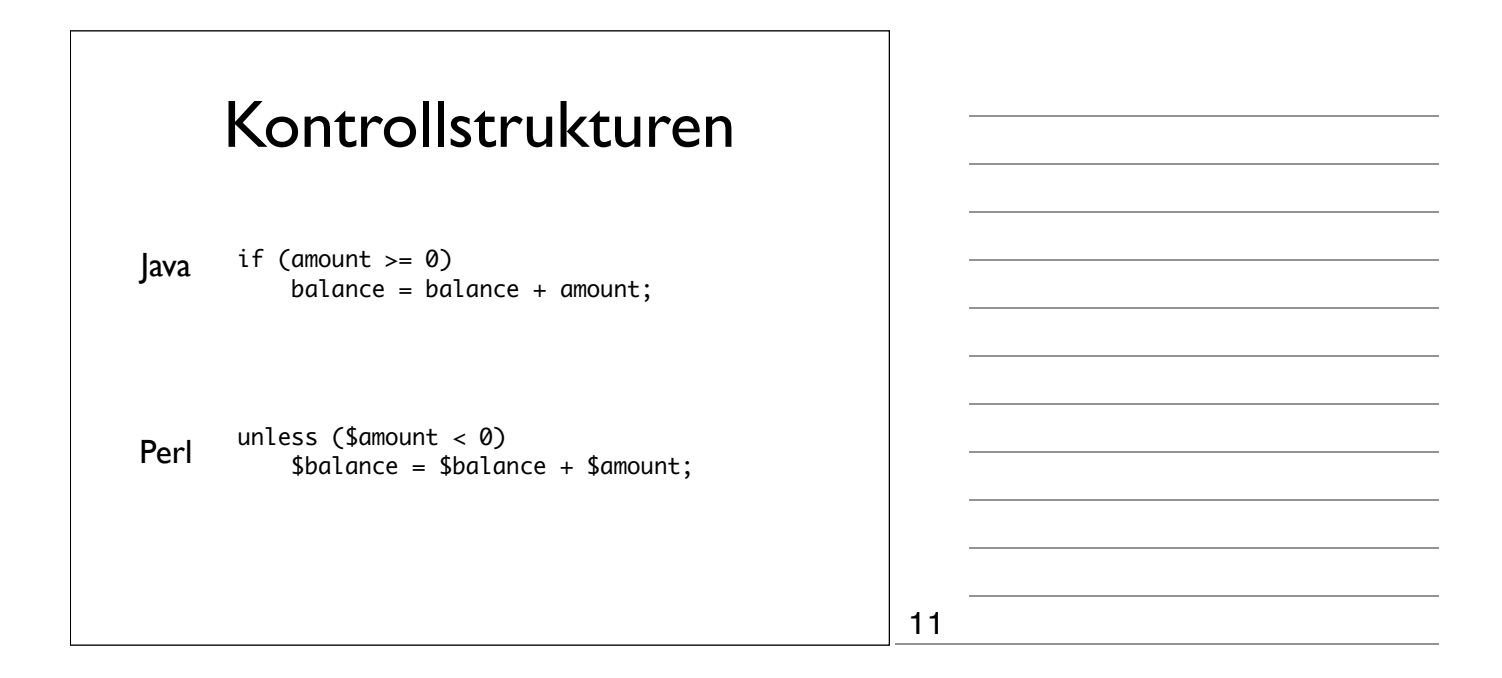

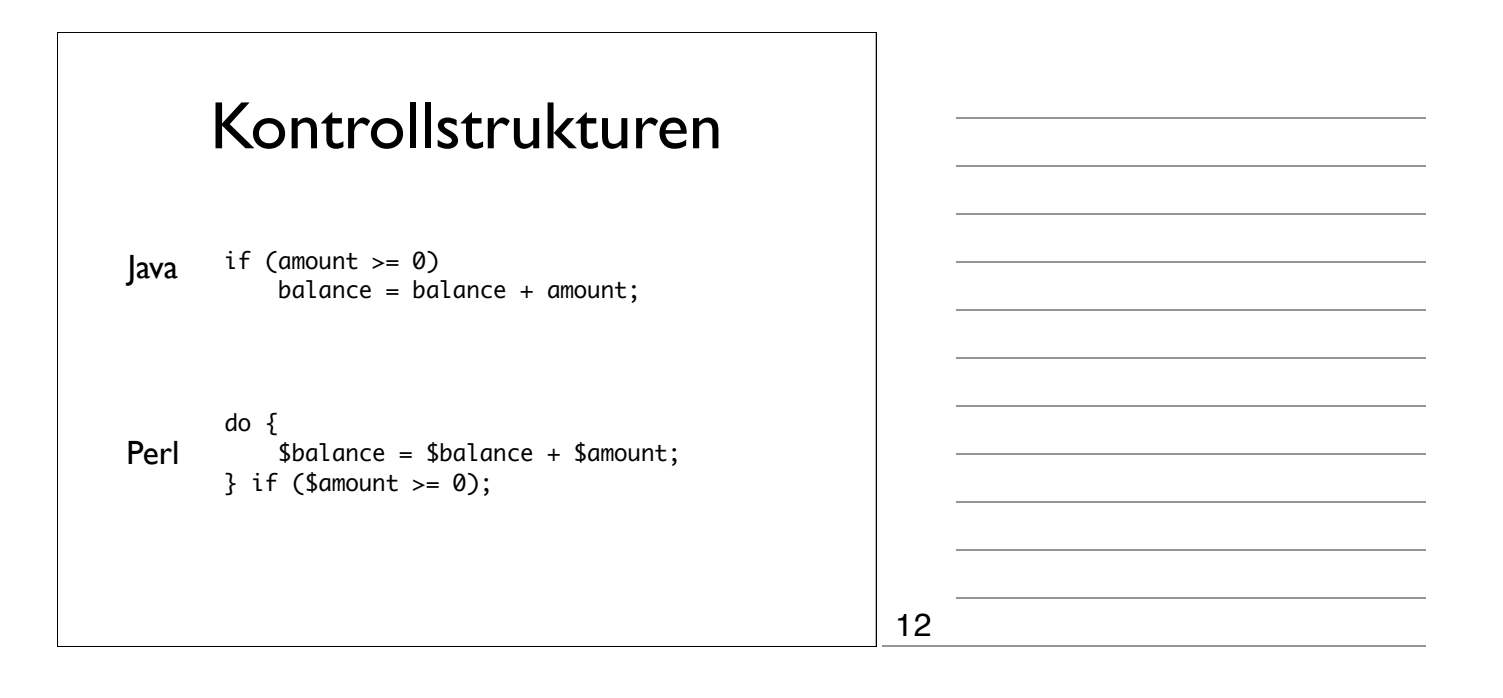

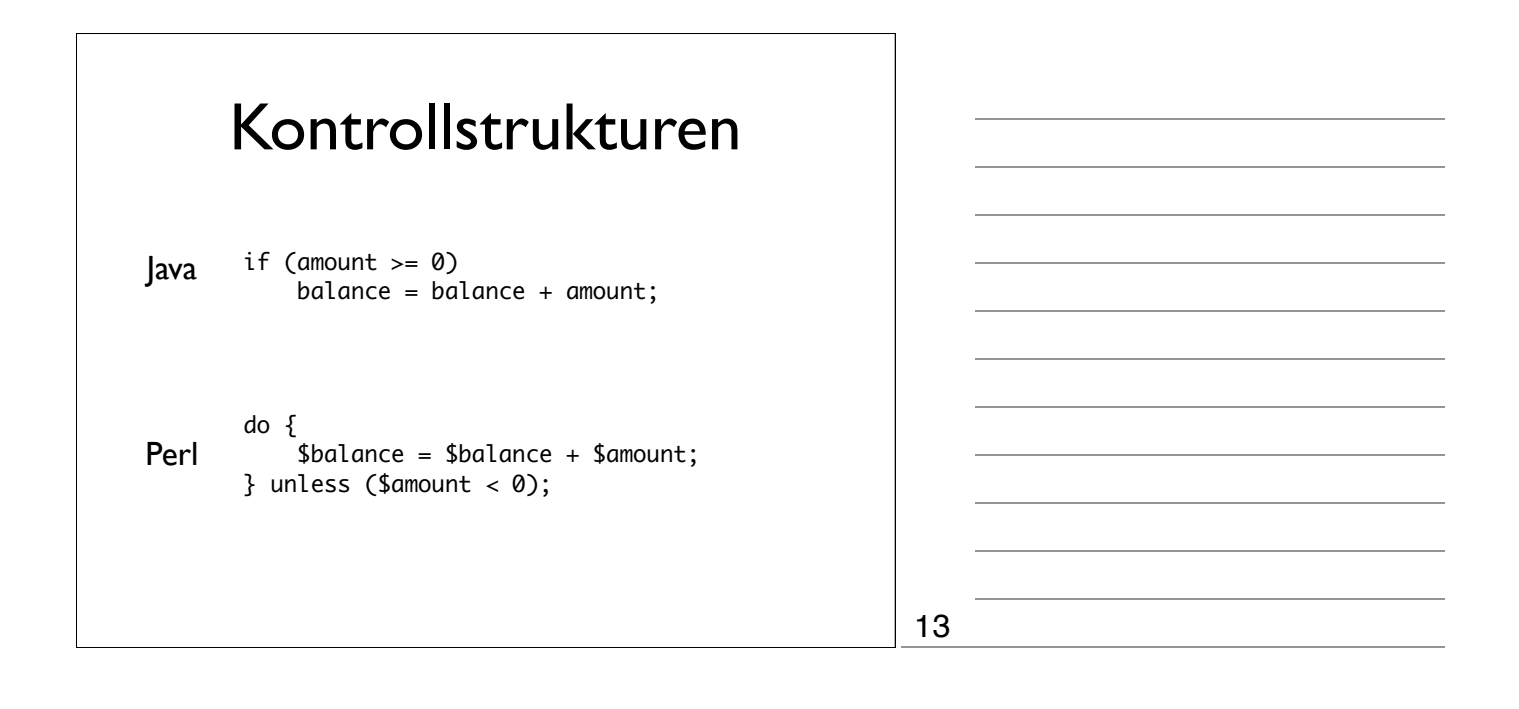

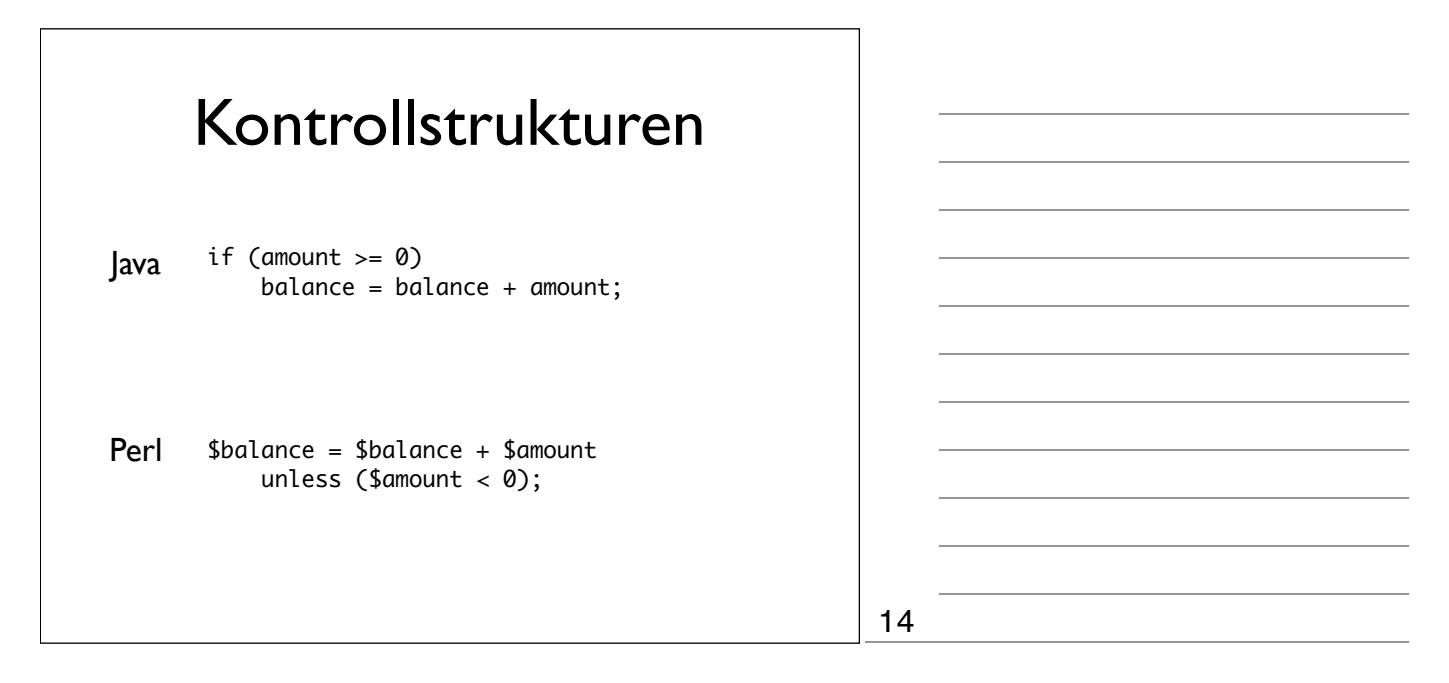

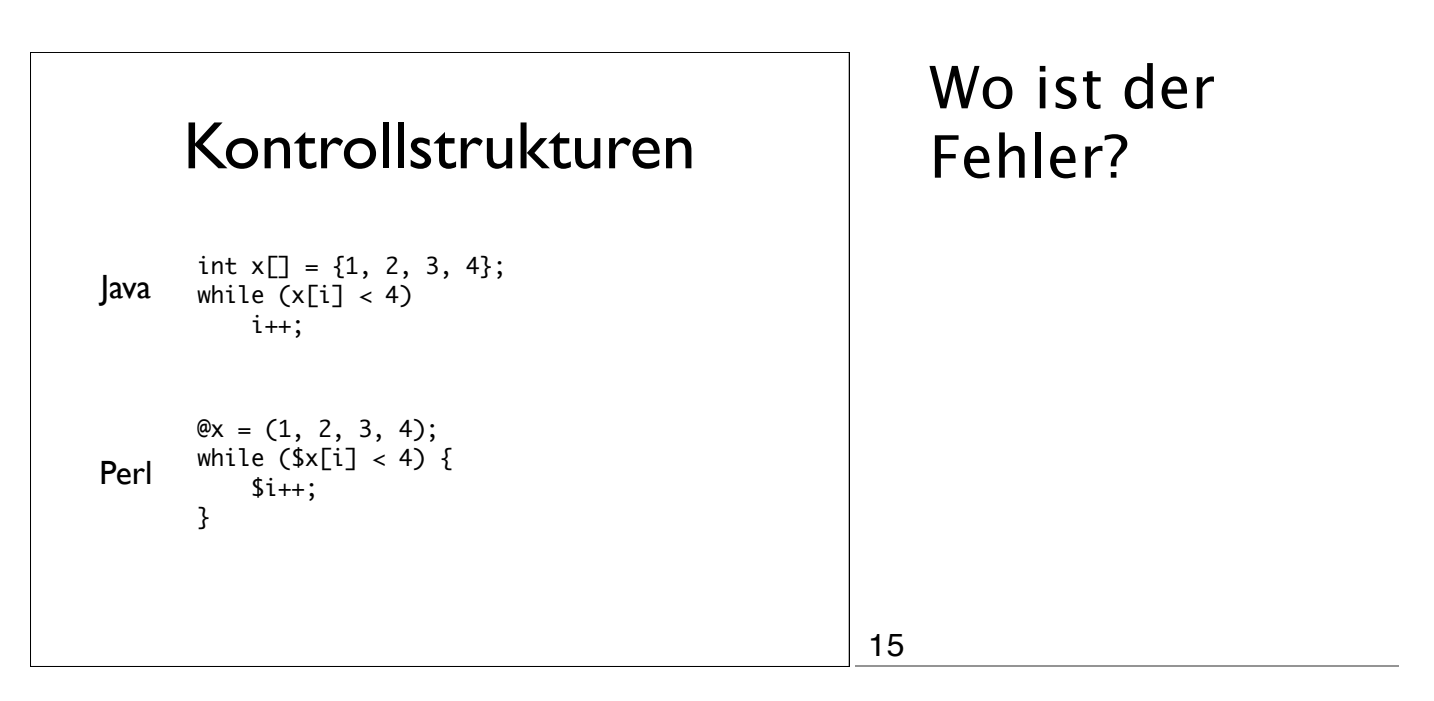

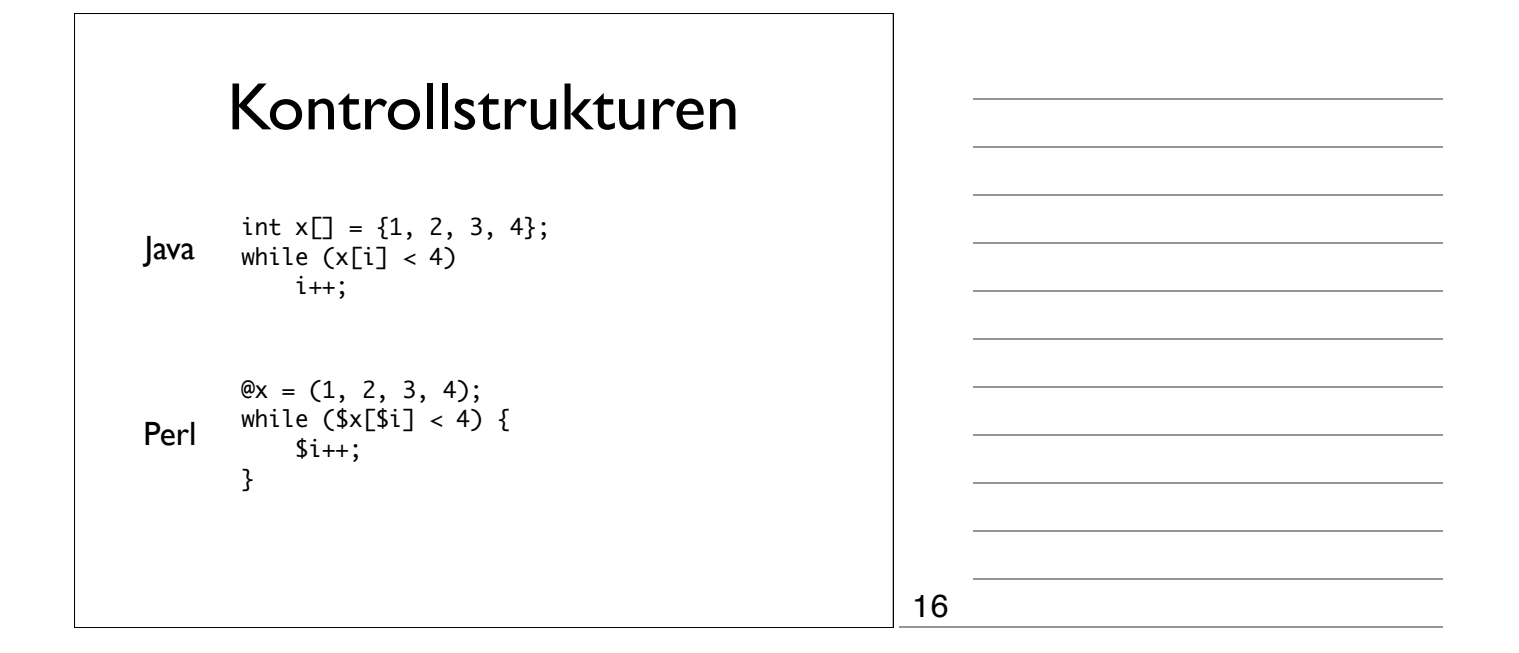

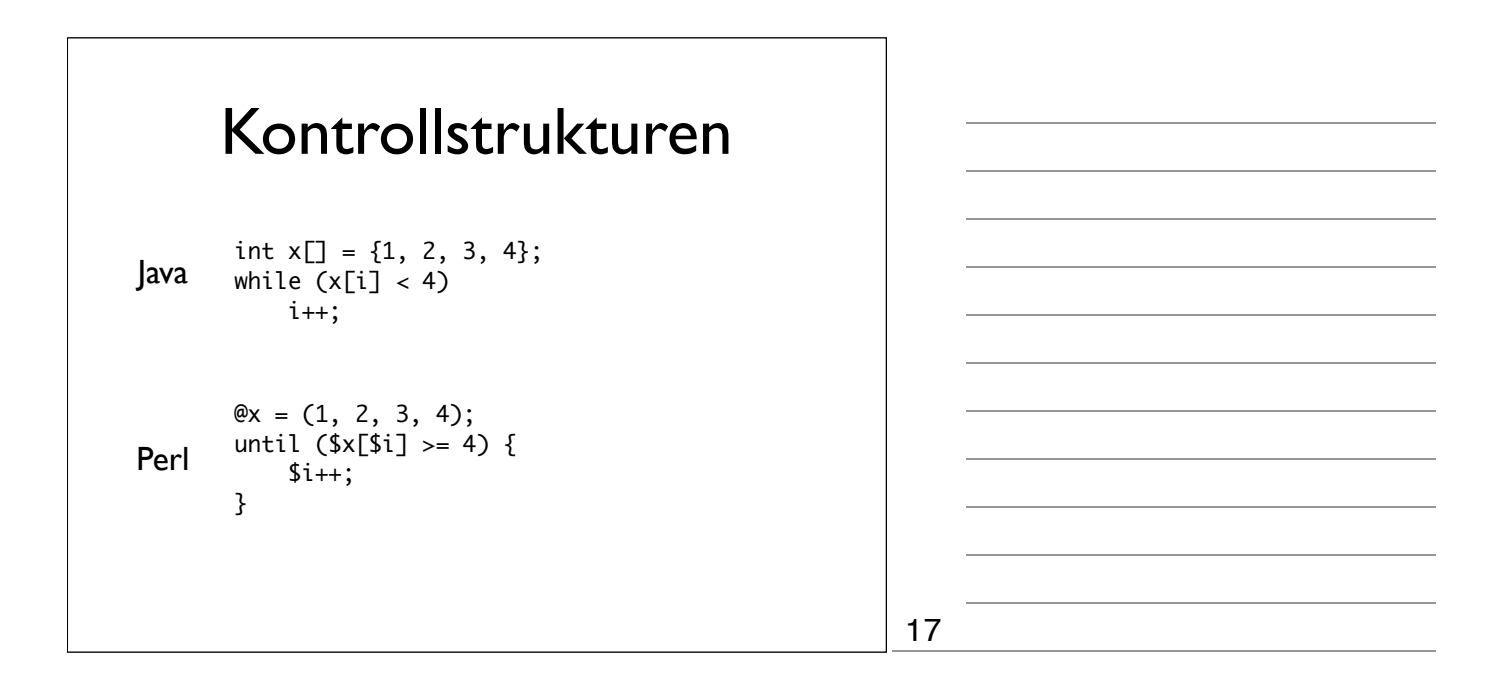

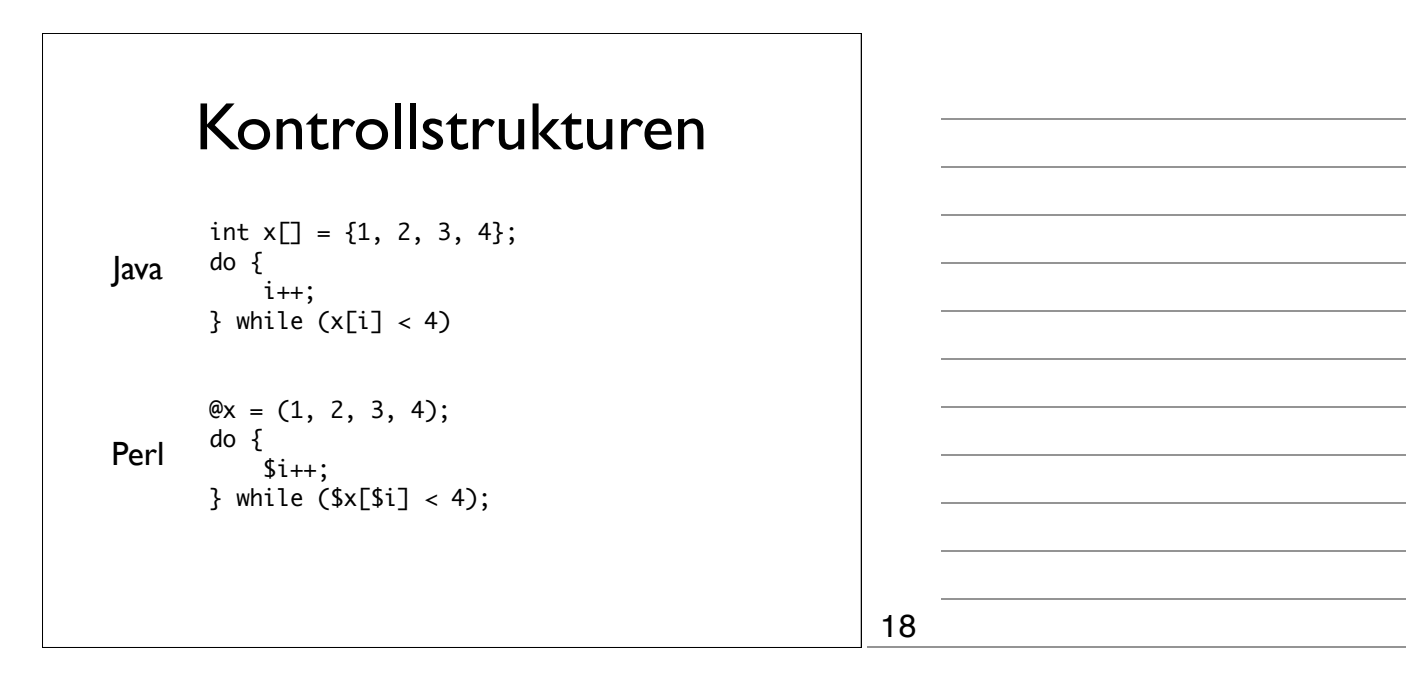

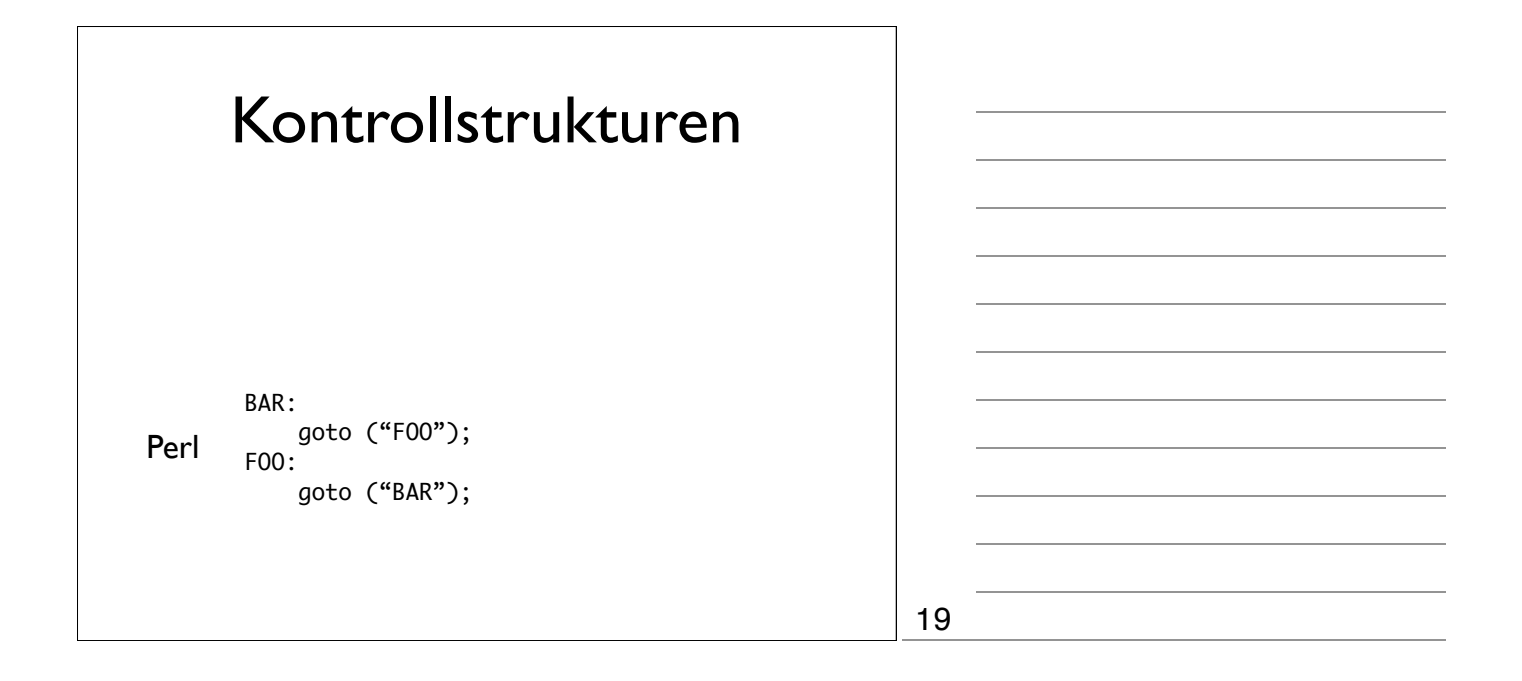

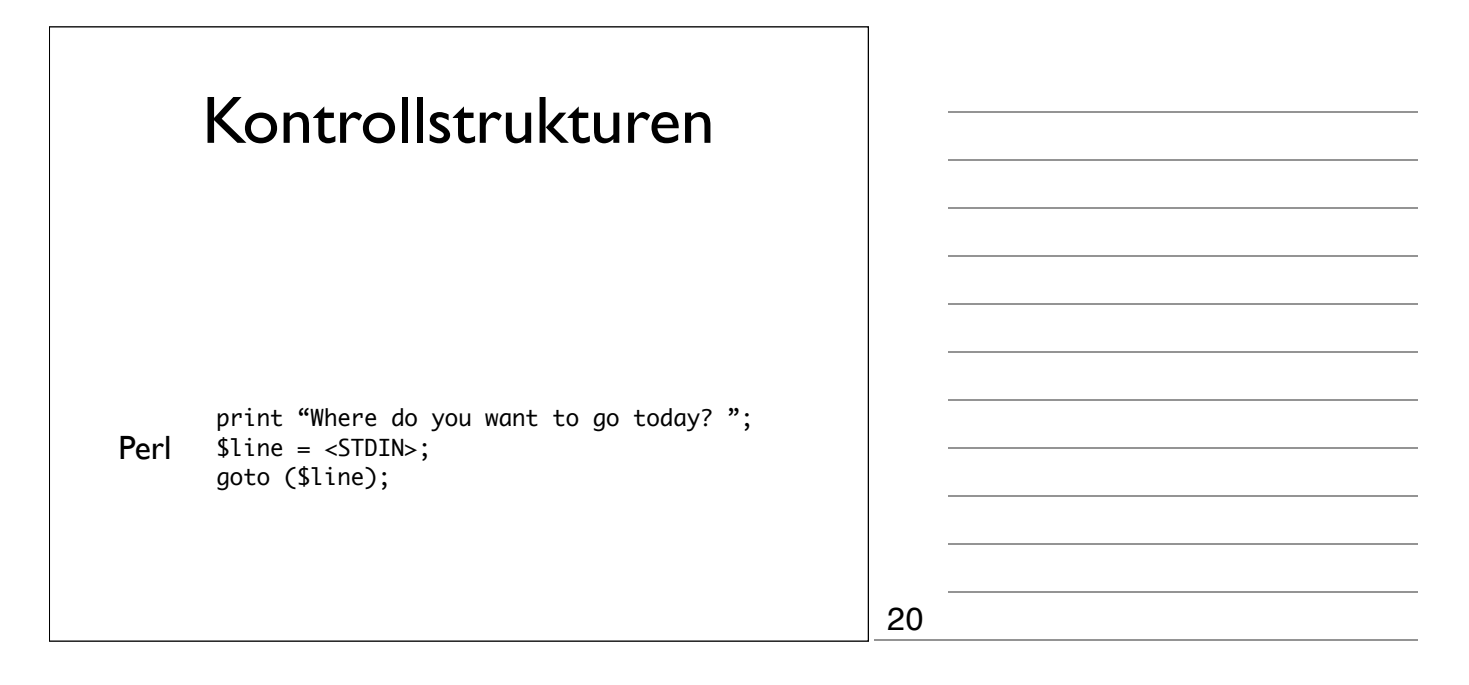

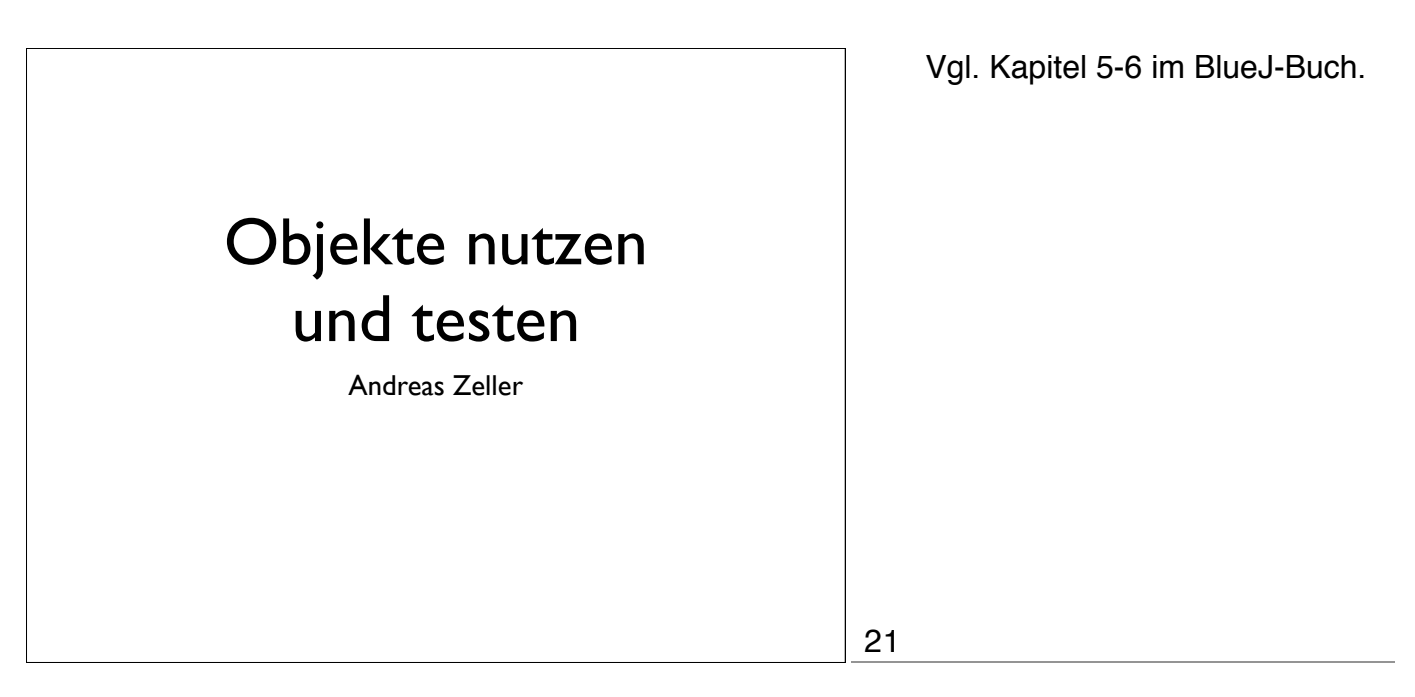

Vgl. Kapitel 5-6 im BlueJ-Buch.

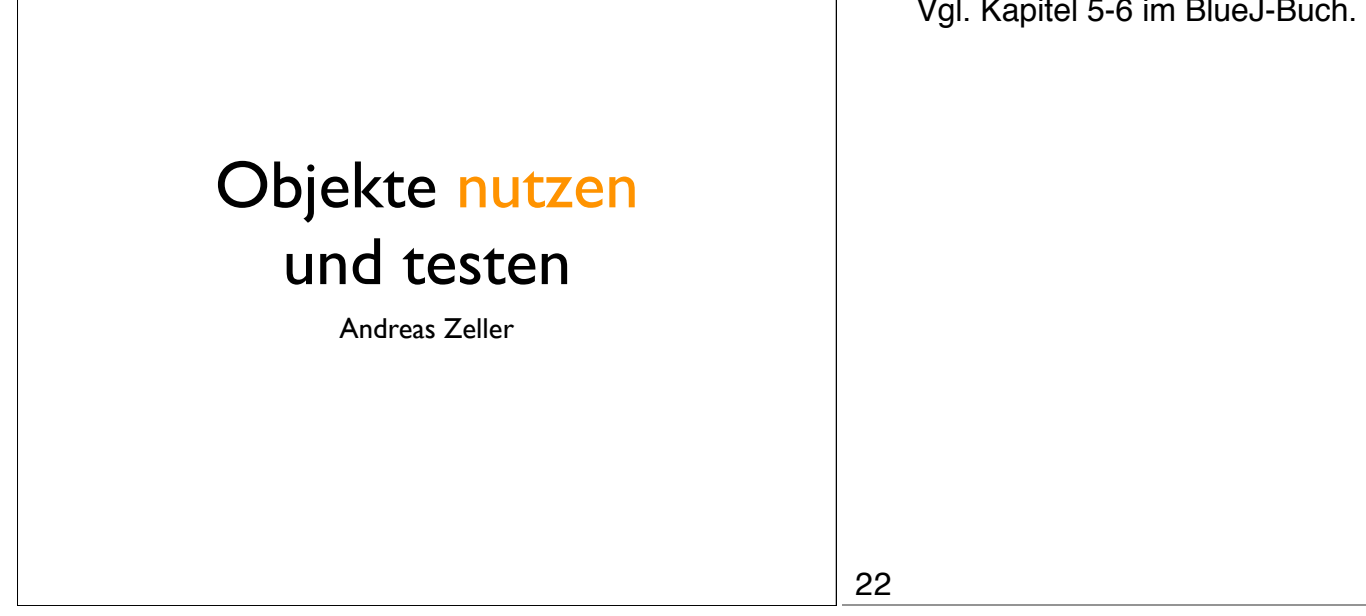

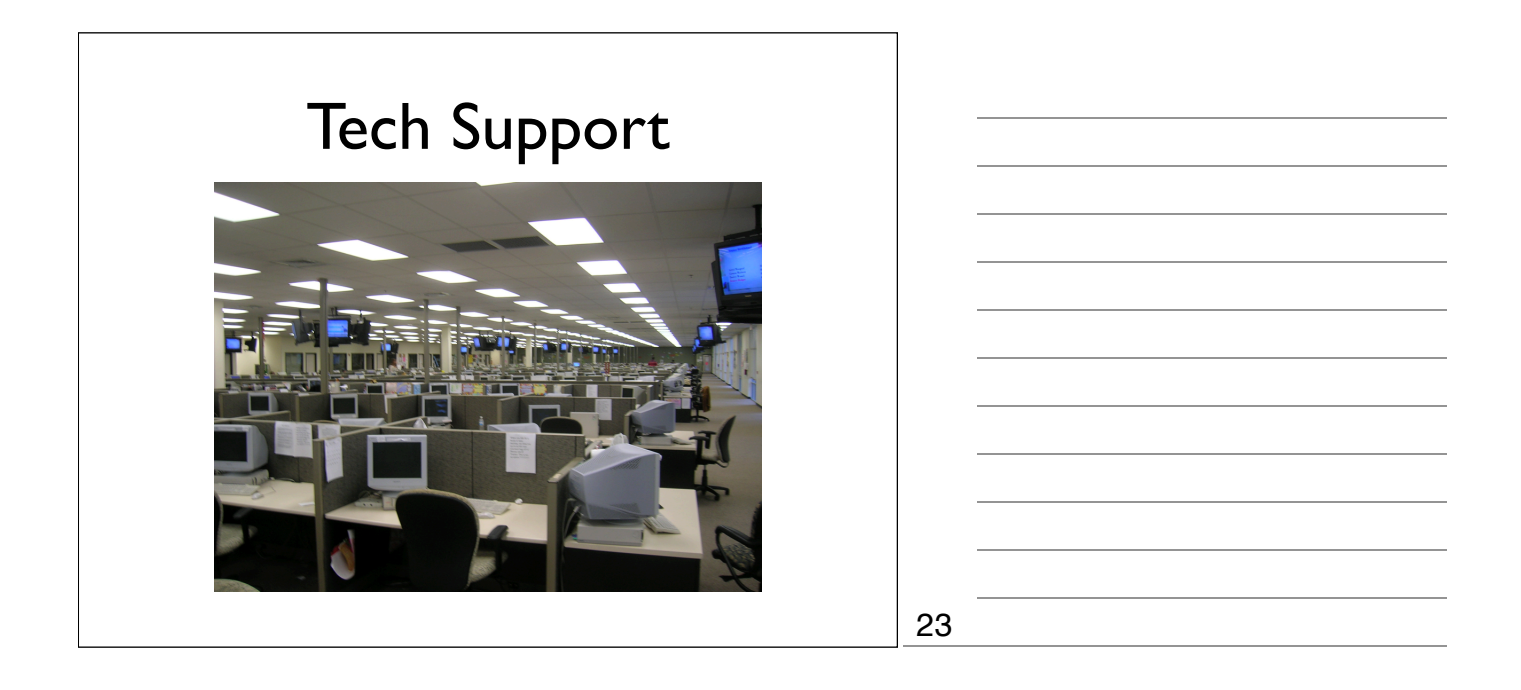

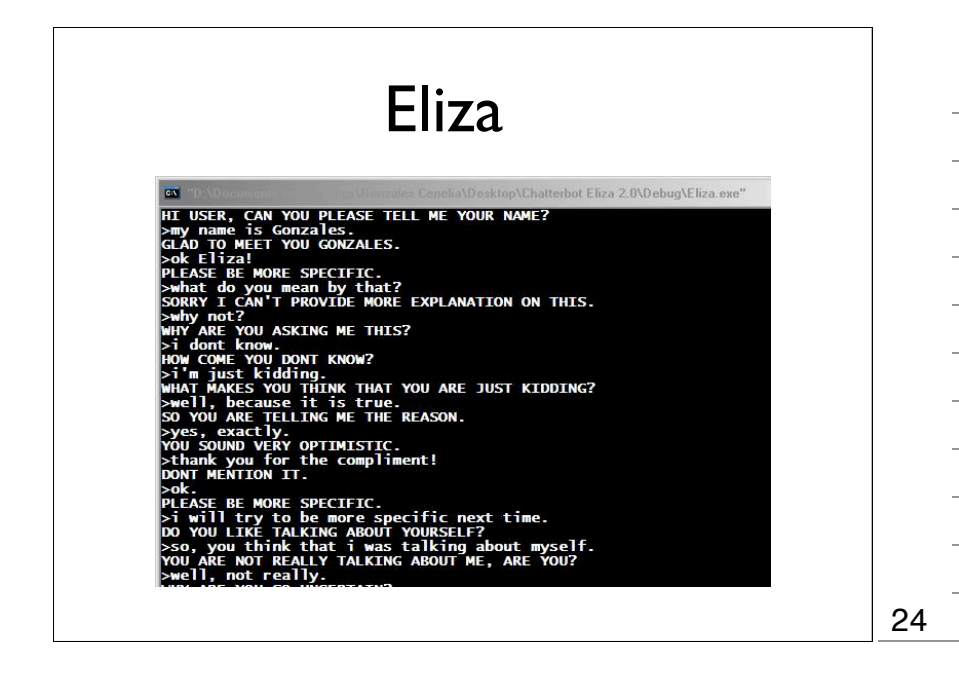

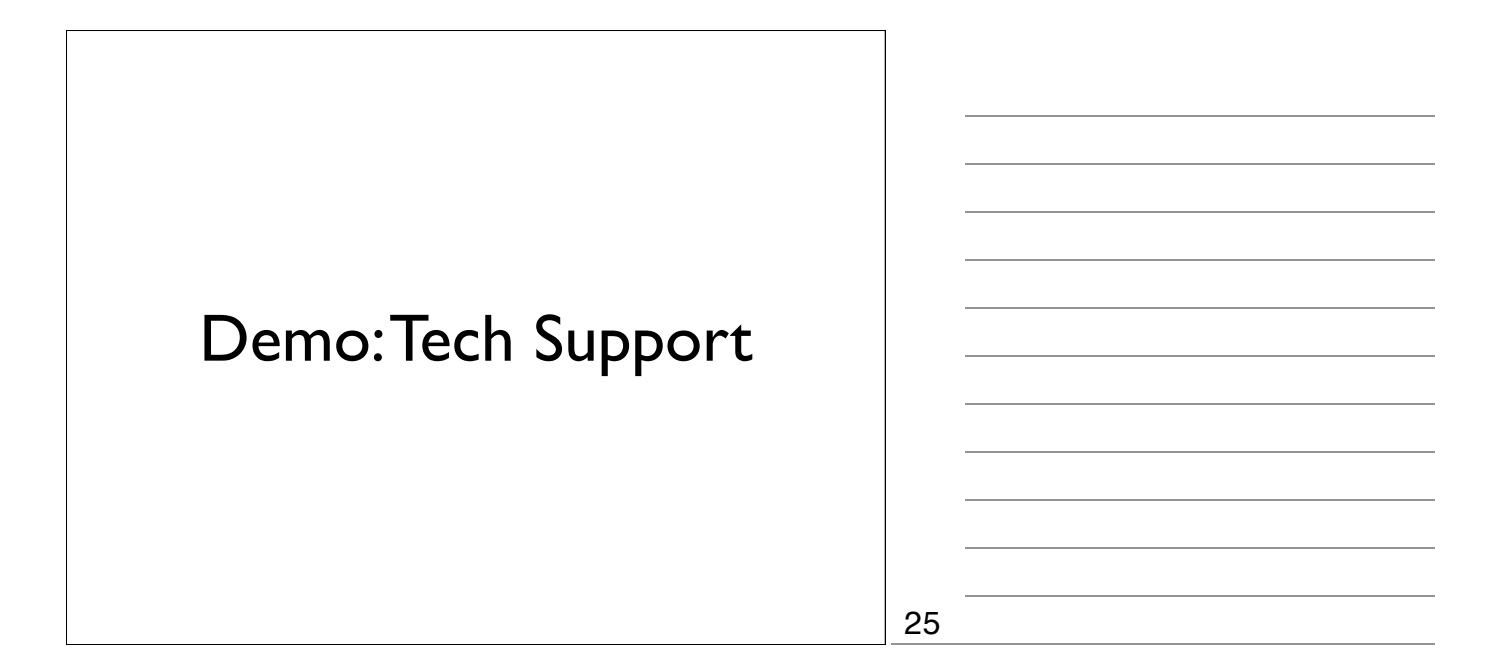

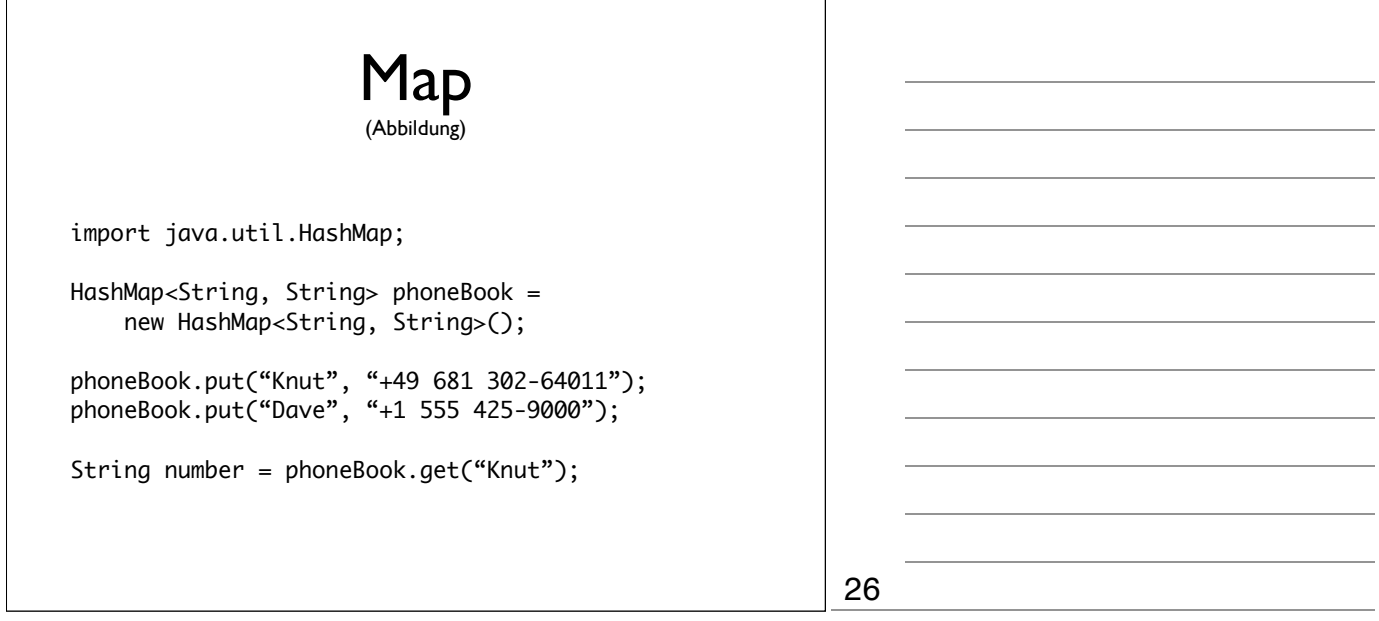

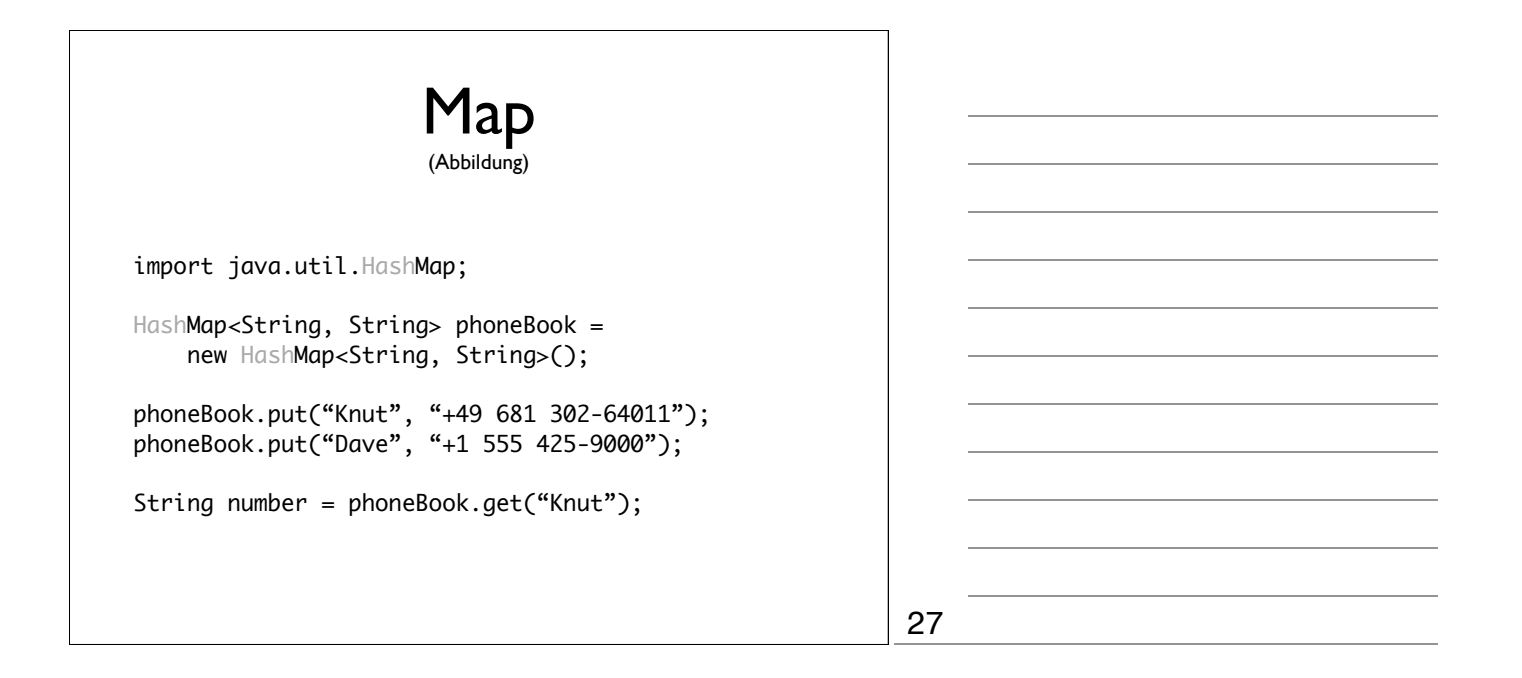

```
Set
                       (Menge)
import java.util.HashSet;
HashSet<String> mySet = new HashSet<String>();
mySet.add("one");
mySet.add("two");
mySet.add("three");
for (String item: mySet) {
     ...
}
                                                           28
```
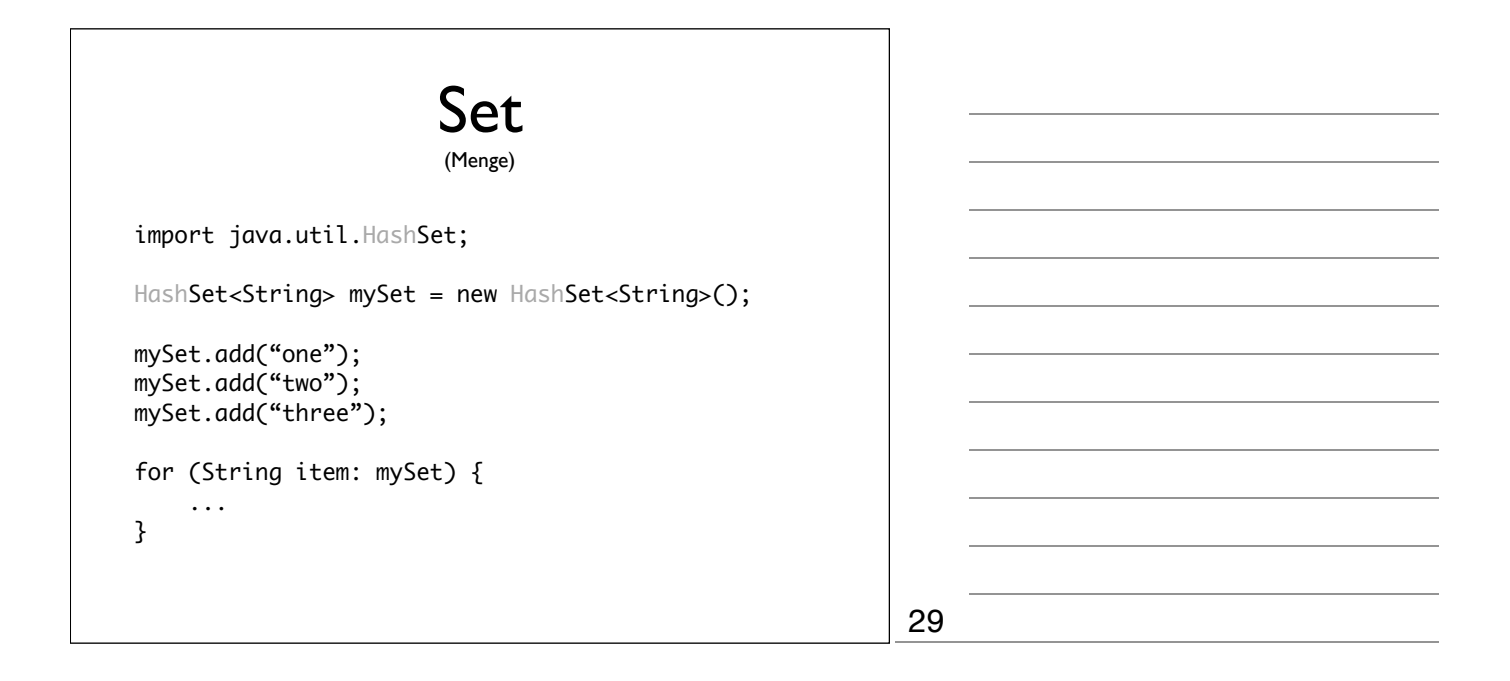

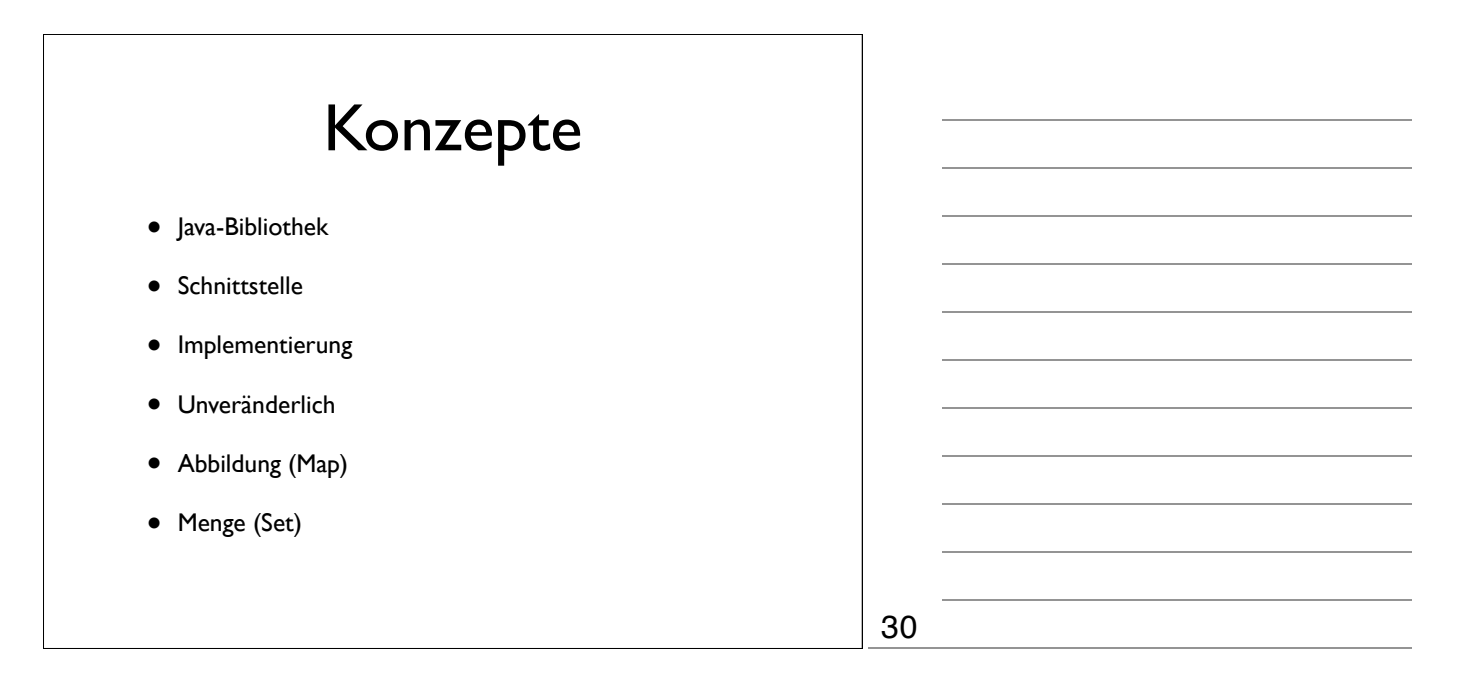

Vgl. Kapitel 5-6 im BlueJ-Buch.

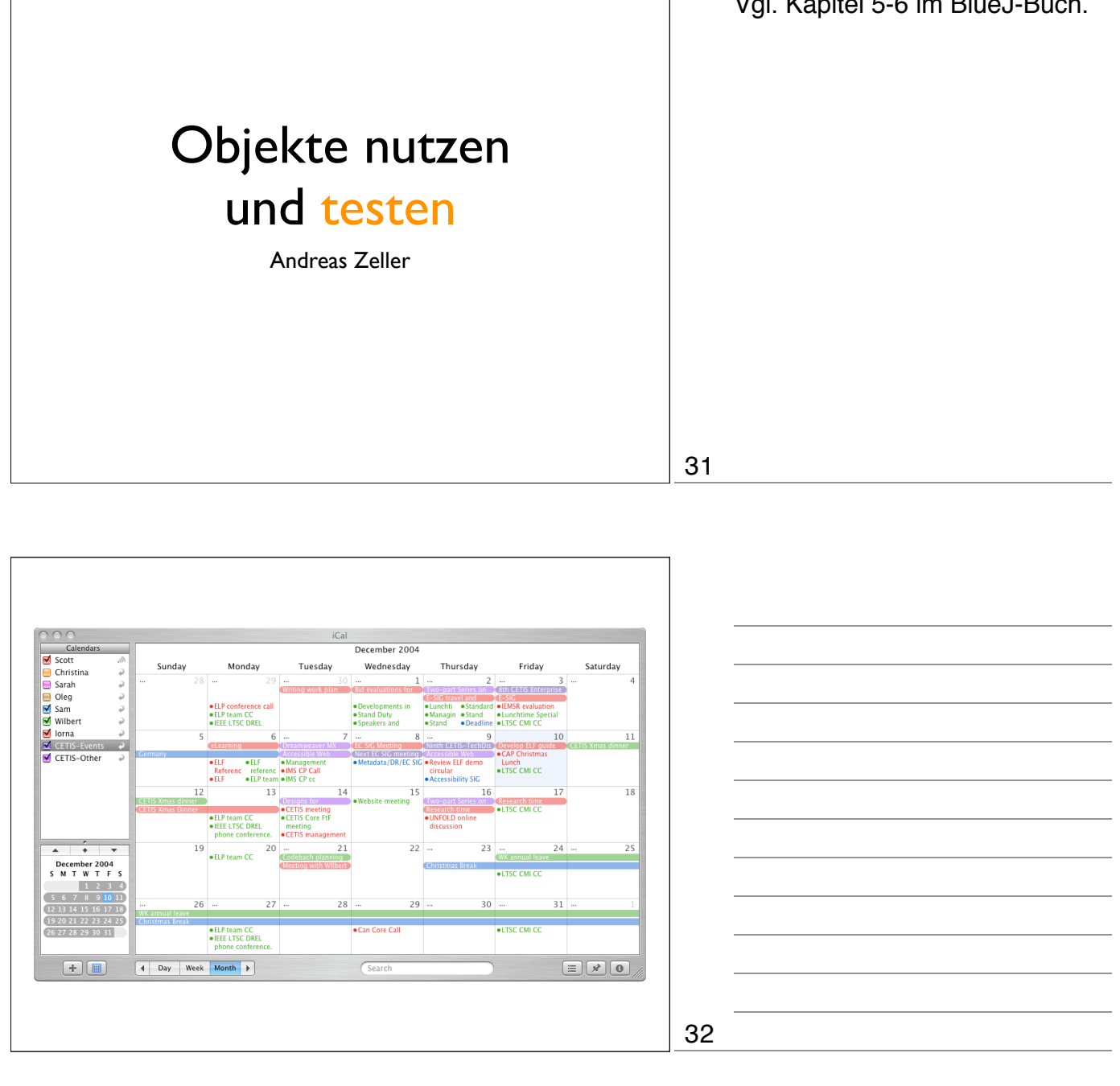

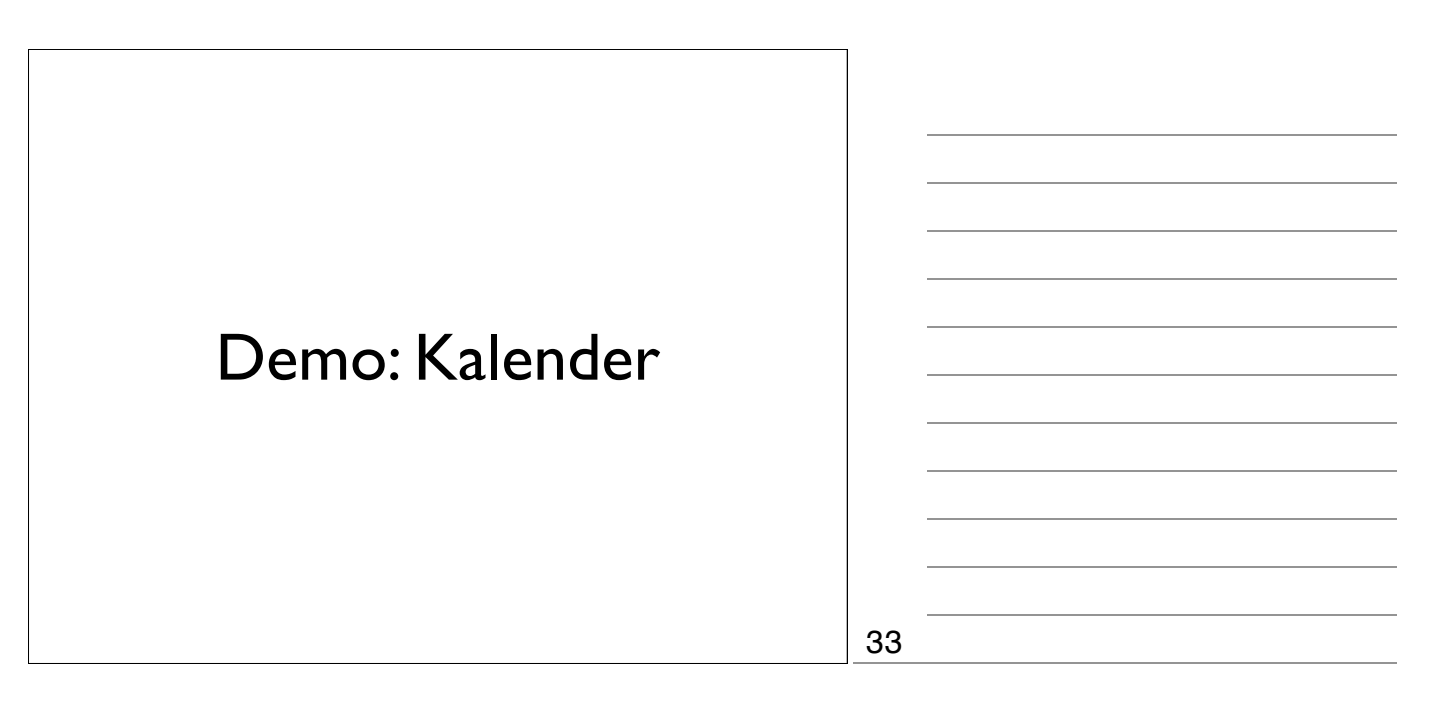

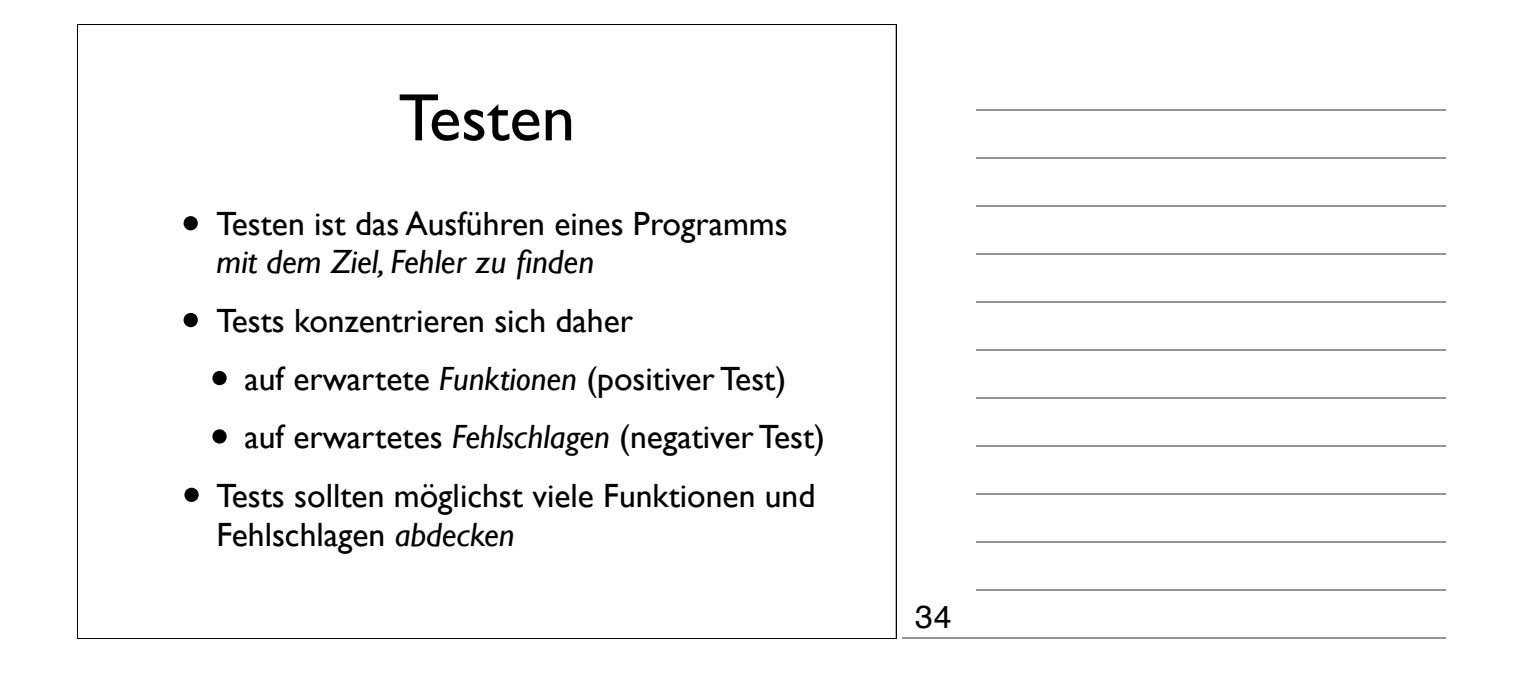

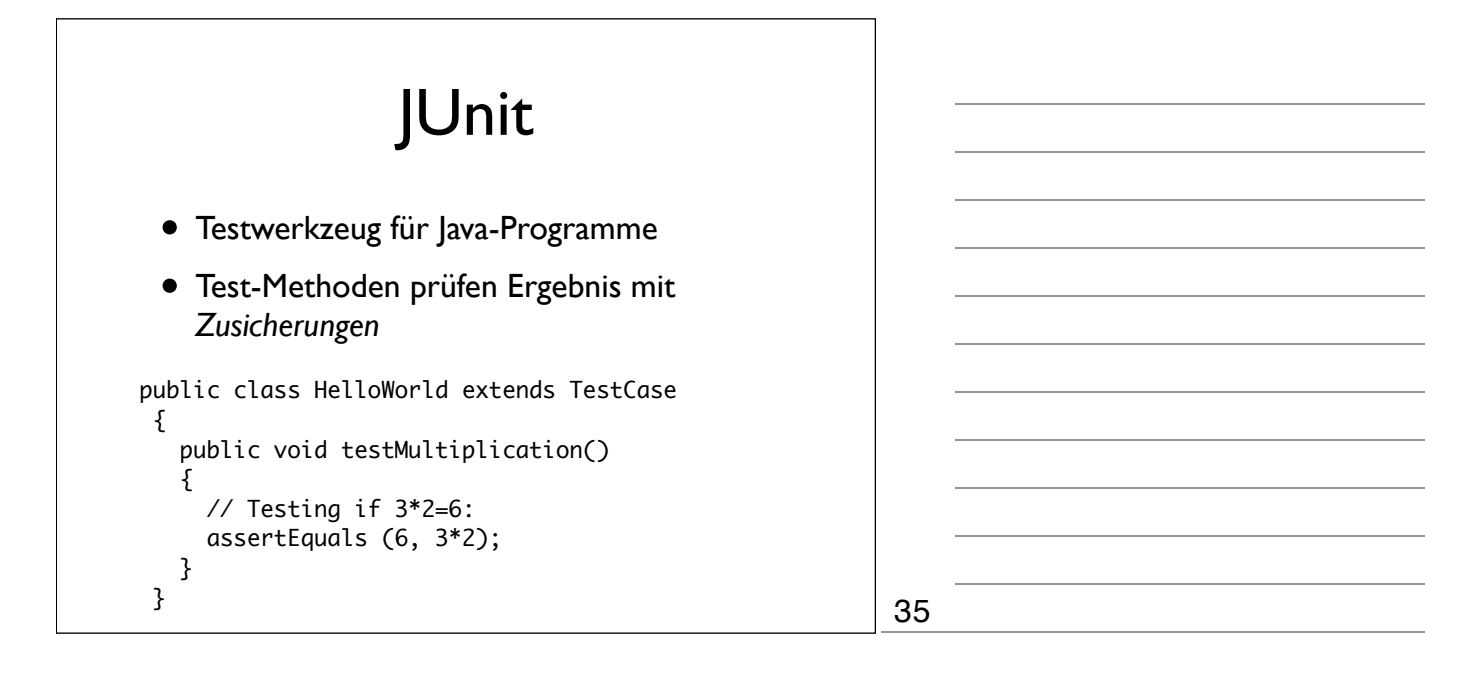

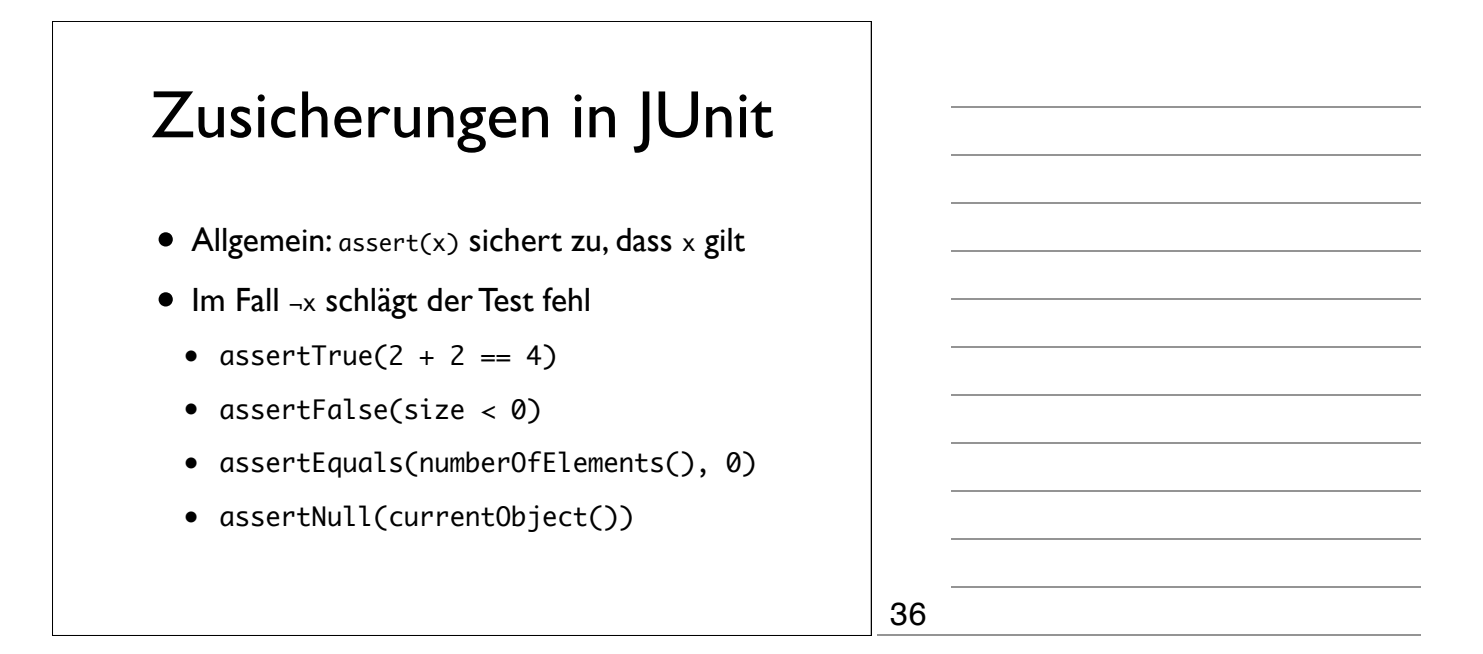

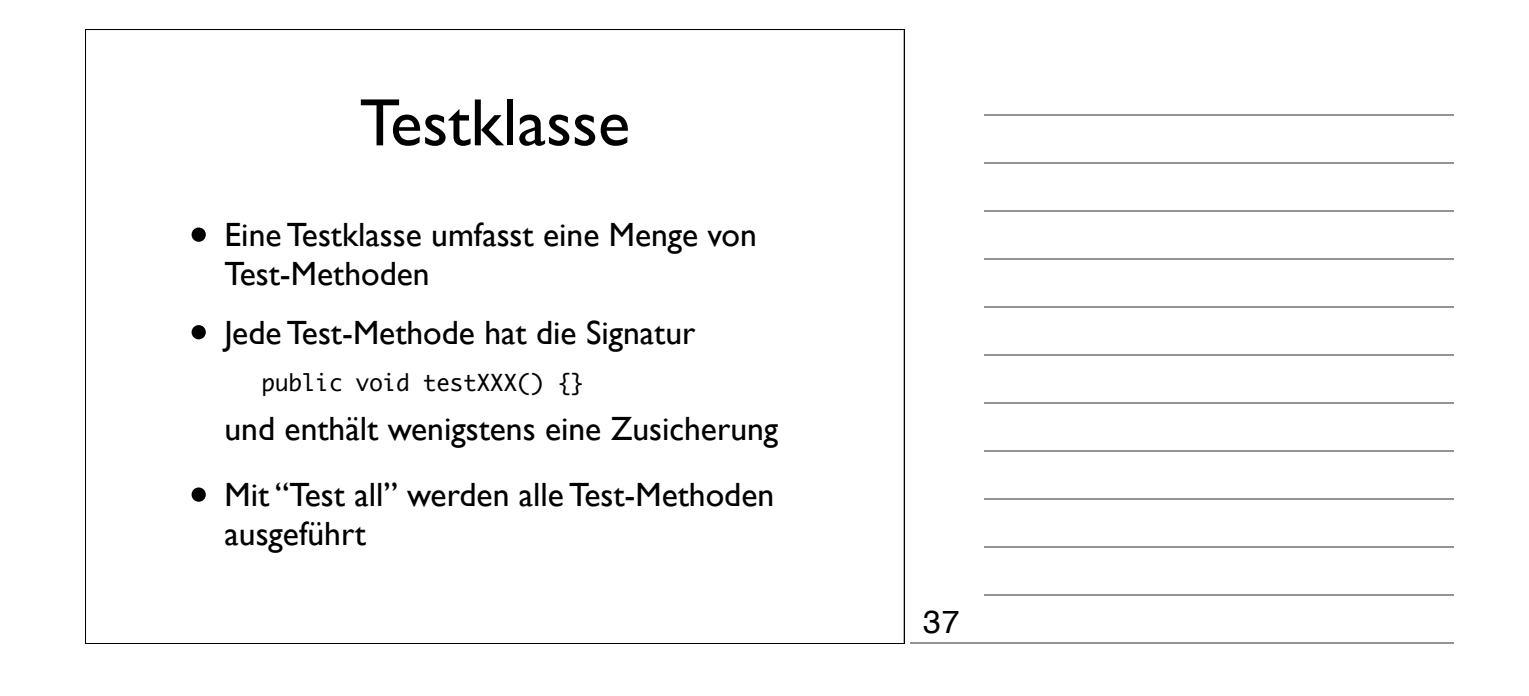

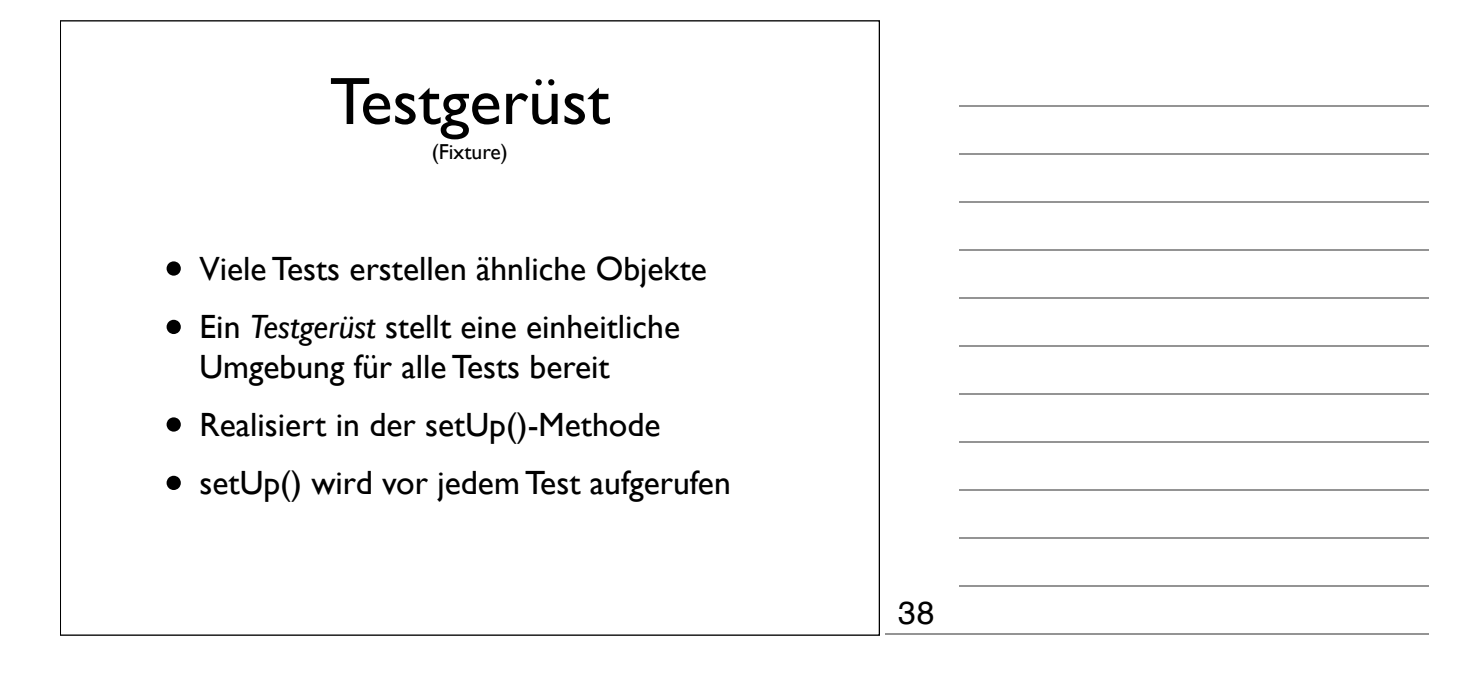

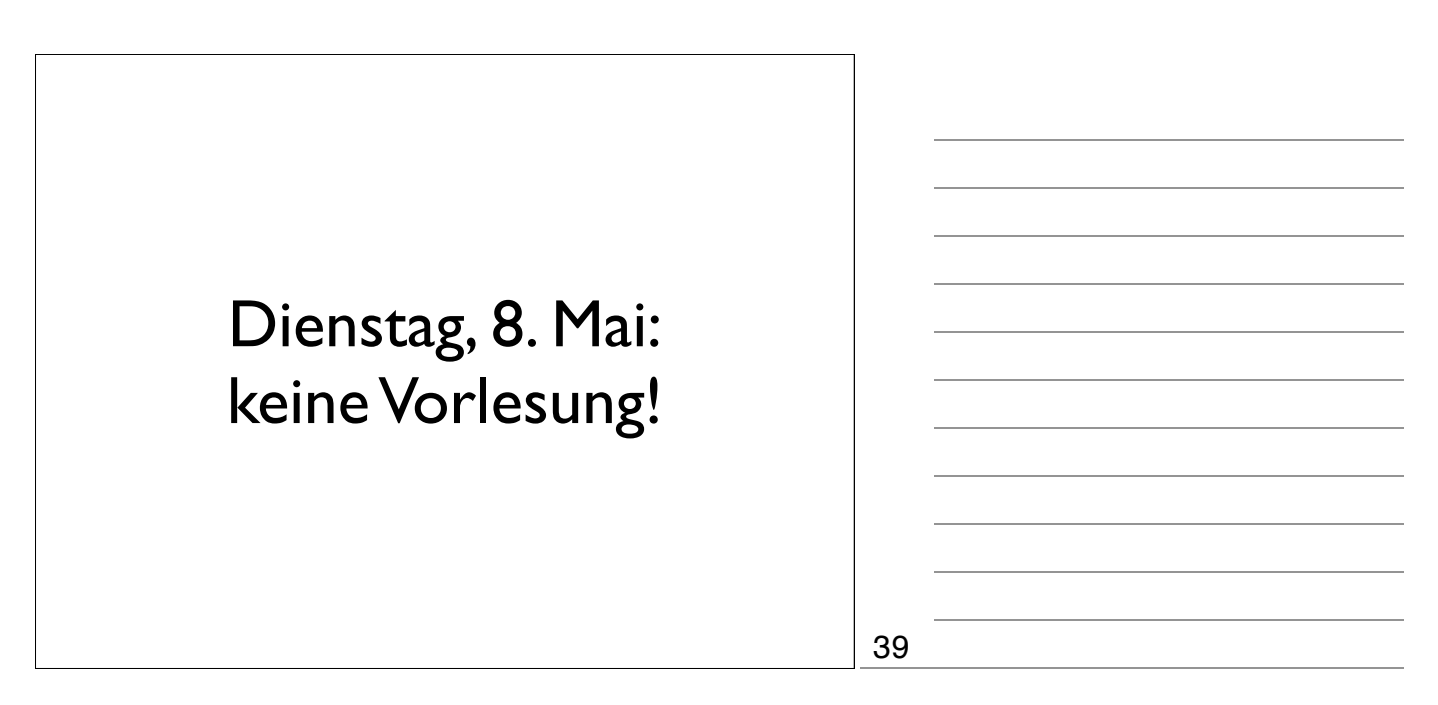

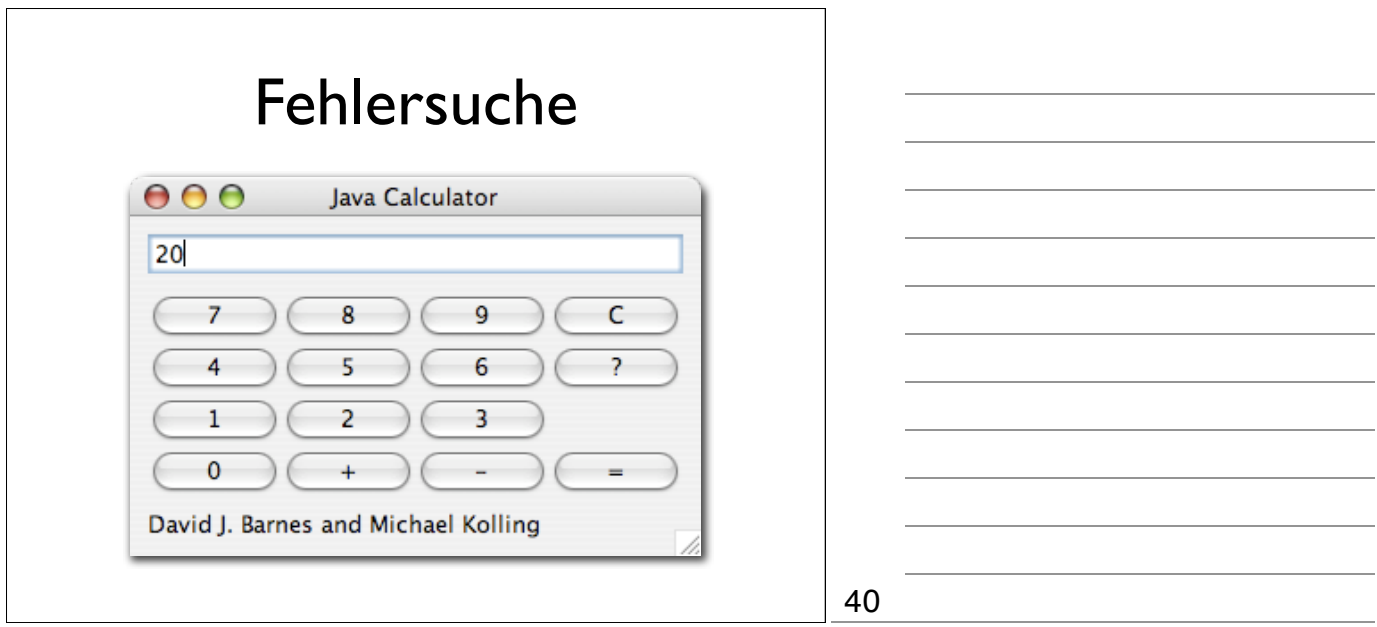

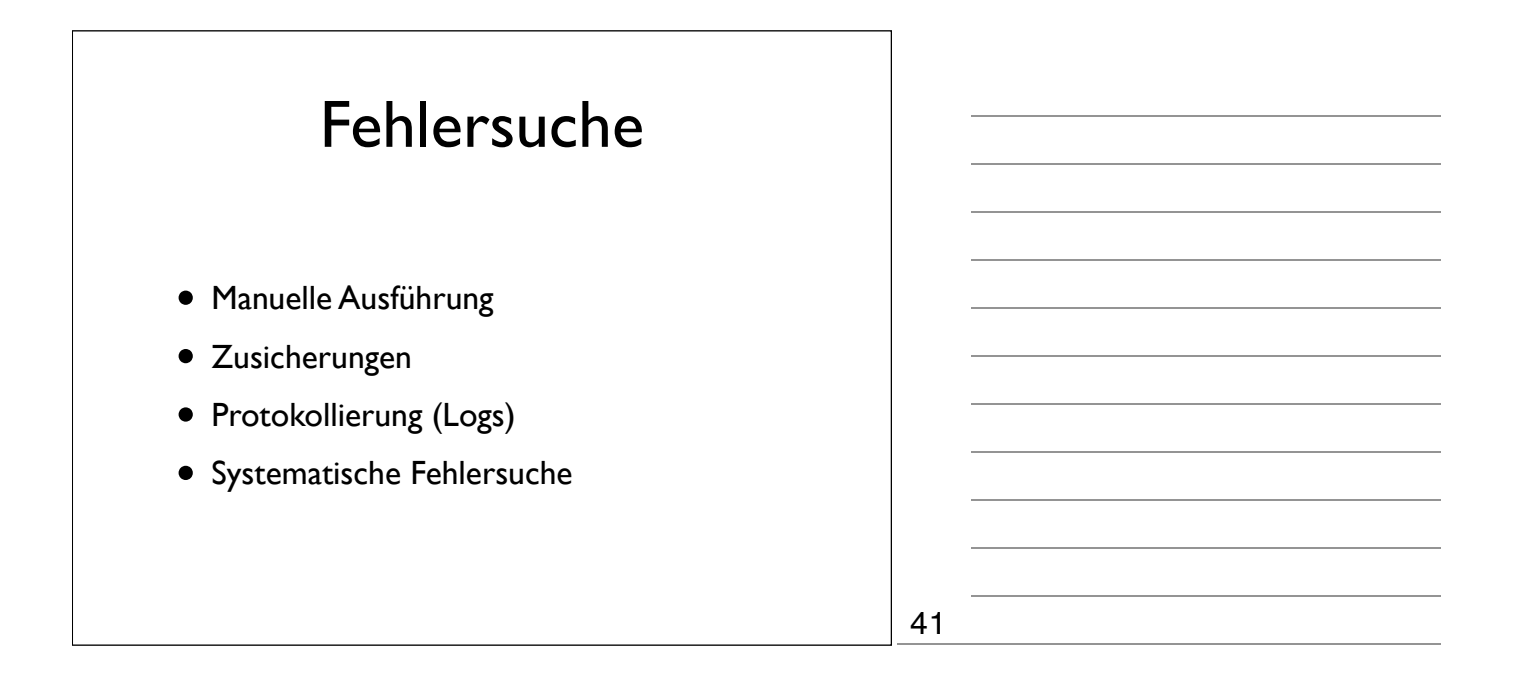

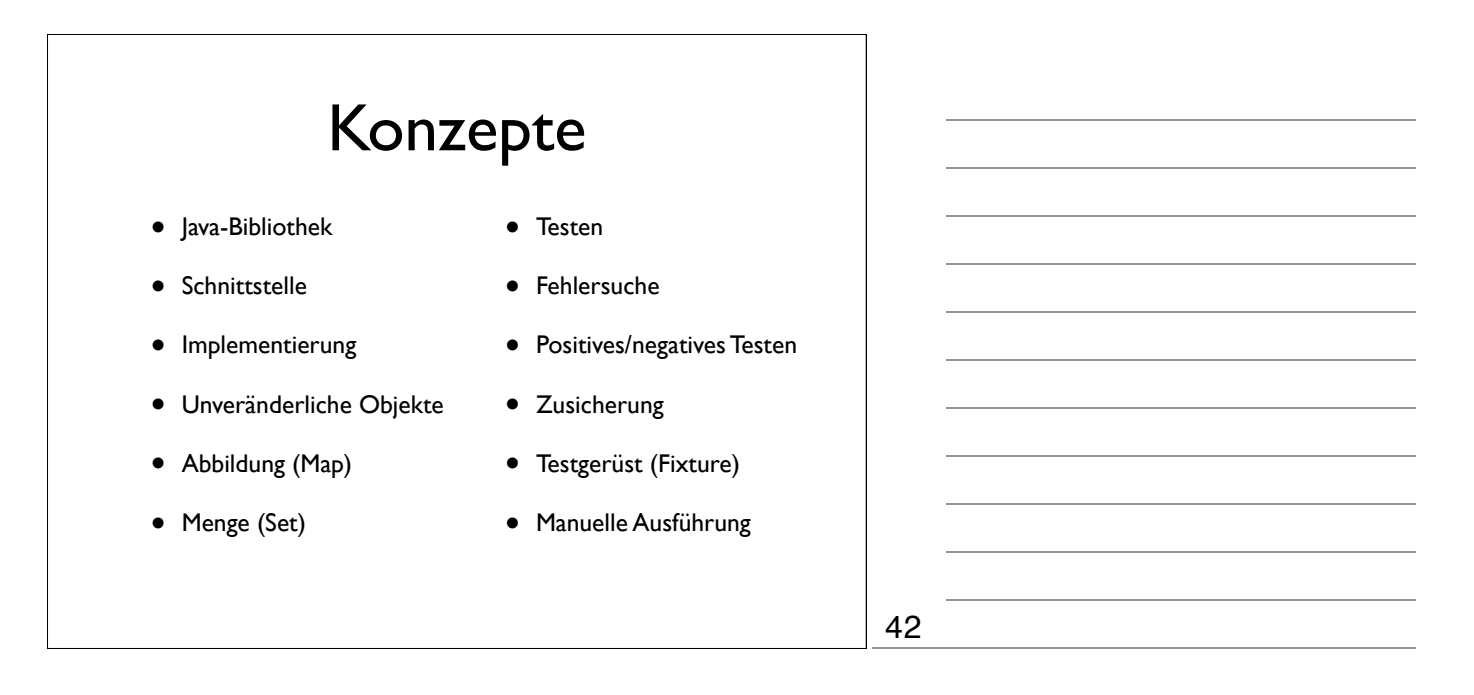